**Univerzita Palackého v Olomouci Přírodovědecká fakulta Katedra geoinformatiky**

# **TESTOVÁNÍ A TISK MULTIMEDIÁLNÍCH 3D TYFLOMAP**

**Bakalářská práce**

**Jakub KOHN**

**Vedoucí práce: RNDr. Alena Vondráková, Ph.D.**

**Olomouc 2015 Geoinformatika a geografie**

## **ANOTACE**

Tato práce se zabývá možností tisku hmatových map pro zrakově postižené na nízkonákladových 3D tiskárnách typu RepRap, které se v současnosti staly cenově velmi dostupnými a technologicky propracovanými. Práce částečně vychází z informací a poznatků získaných při tvorbě tyflomap metodou 3D tisku, které byly prováděny na Univerzitě Palackého v Olomouci v předešlých letech. Oproti původnímu tisku jsou nové mapy vytisknuty z odlišného a cenově dostupného materiálu, který však vyžaduje odlišný přístup k tisku, především úpravu některých mapových prvků a objektů takovým způsobem, aby byly hmatové mapy použitelné pro svůj účel. Toho bylo docíleno množstvím testovacích výtisků, na základě kterých byly vytisknuty finální plastové tyflomapy, které byly porovnávány s původními. Výsledkem práce jsou vytisknuté nízkonákladové tyflomapy nabízející uživatelům stejnou informační hodnotu jako původně vytisknuté tyflomapy a svou cenovou nenáročností překonávají dosavadní přístupy tvorby hmatových map. Bylo také provedeno zhodnocení využití multimediálních prvků doplňujících tyto nové mapy o geoinformace interpretované pomocí zvukových hlášek. Na závěr byl vytvořen pracovní postup pro tvorbu hmatových map metodou nízkonákladového 3D tisku.

## **KLÍČOVÁ SLOVA**

tyflomapa; 3D tisk; multimediální;

Počet stran práce: 52 Počet příloh: 2

## **ANOTATION**

This thesis deals with the printing possibilities of tactile maps printed by the RepRap low-cost printers to help visually impaired persons. Nowadays, these printers have become both, affordable and technologically advanced. The thesis is partially based on the information acquired from the findings gained during the making of tactile maps at Palacky University Olomouc in previous years. Opposite to the previous printings, the new maps are printed from a different and cheaper material which also required a different approach towards the printing. In particular, it required a different treatment of the components and objects in a way that the maps would eventually fulfil its purpose. This was accomplished by a number of test printings which lead to the final plastic tactile maps. These were compared with the previous ones. The outcome of this work are lowcost printed tactile maps offering its users a similar information value as the previous maps. Moreover, its undemanding price surpasses the existing approaches towards the tactile map printing. Multimedia components in the form of sound recordings containing geographical information were also evaluated. In conclusion, the working procedure of the low-cost 3D tactile maps creation was described.

## **KEYWORDS**

tactile map; 3D print; multimedial

Number of pages 52 Number of appendixes 0

#### **Prohlašuji, že**

- bakalářskou práci včetně příloh, jsem vypracoval samostatně a uvedl jsem všechny použité podklady a literaturu*.* 

- jsem si vědom, že na moji bakalářskou práci se plně vztahuje zákon č.121/2000 Sb. autorský zákon, zejména § 35 – využití díla v rámci občanských a náboženských obřadů, v rámci školních představení a využití díla školního a § 60 – školní dílo,

- beru na vědomí, že Univerzita Palackého v Olomouci (dále UP Olomouc) má právo nevýdělečně, ke své vnitřní potřebě, bakalářskou práci užívat (§ 35 odst. 3),

- souhlasím, aby jeden výtisk bakalářské práce byl uložen v Knihovně UP k prezenčnímu nahlédnutí,

- souhlasím, že údaje o mé bakalářské práci budou zveřejněny ve Studijním informačním systému UP,

- v případě zájmu UP Olomouc uzavřu licenční smlouvu s oprávněním užít výsledky a výstupy mé bakalářské práce v rozsahu § 12 odst. 4 autorského zákona,

- použít výsledky a výstupy mé bakalářské práce nebo poskytnout licenci k jejímu využití mohu jen se souhlasem UP Olomouc, která je oprávněna v takovém případě ode mne požadovat přiměřený příspěvek na úhradu nákladů, které byly UP Olomouc na vytvoření díla vynaloženy (až do jejich skutečné výše).

V Olomouci dne plné jméno autora **Jakub Kohn** podpis autora

Na tomto místě bych chtěl vyjádřit své poděkování vedoucí mojí bakalářské práce RNDr. Aleně Vondrákové, Ph.D. za podněty, konzultace a připomínky při vypracování práce. Dále děkuji konzultantce Mgr. Veronice Růžičkové Ph.D. z Ústavu speciálněpedagogických studií na Univerzitě Palackého v Olomouci a Mgr. Darině Růžičkové z organizace Tyfloservis Olomouc o.p.s. za odborné konzultace a zprostředkování testování s nevidomými uživateli.

Vložený originál **zadání** bakalářské/magisterské práce (s podpisy vedoucího katedry, vedoucího práce a razítkem katedry). Ve druhém výtisku práce je vevázána fotokopie zadání.

Zde je konec prvního oddílu, kde není číslování stránek. Následující strana patří již do druhého oddílu, který má nastaveno číslování stránek.

## **OBSAH**

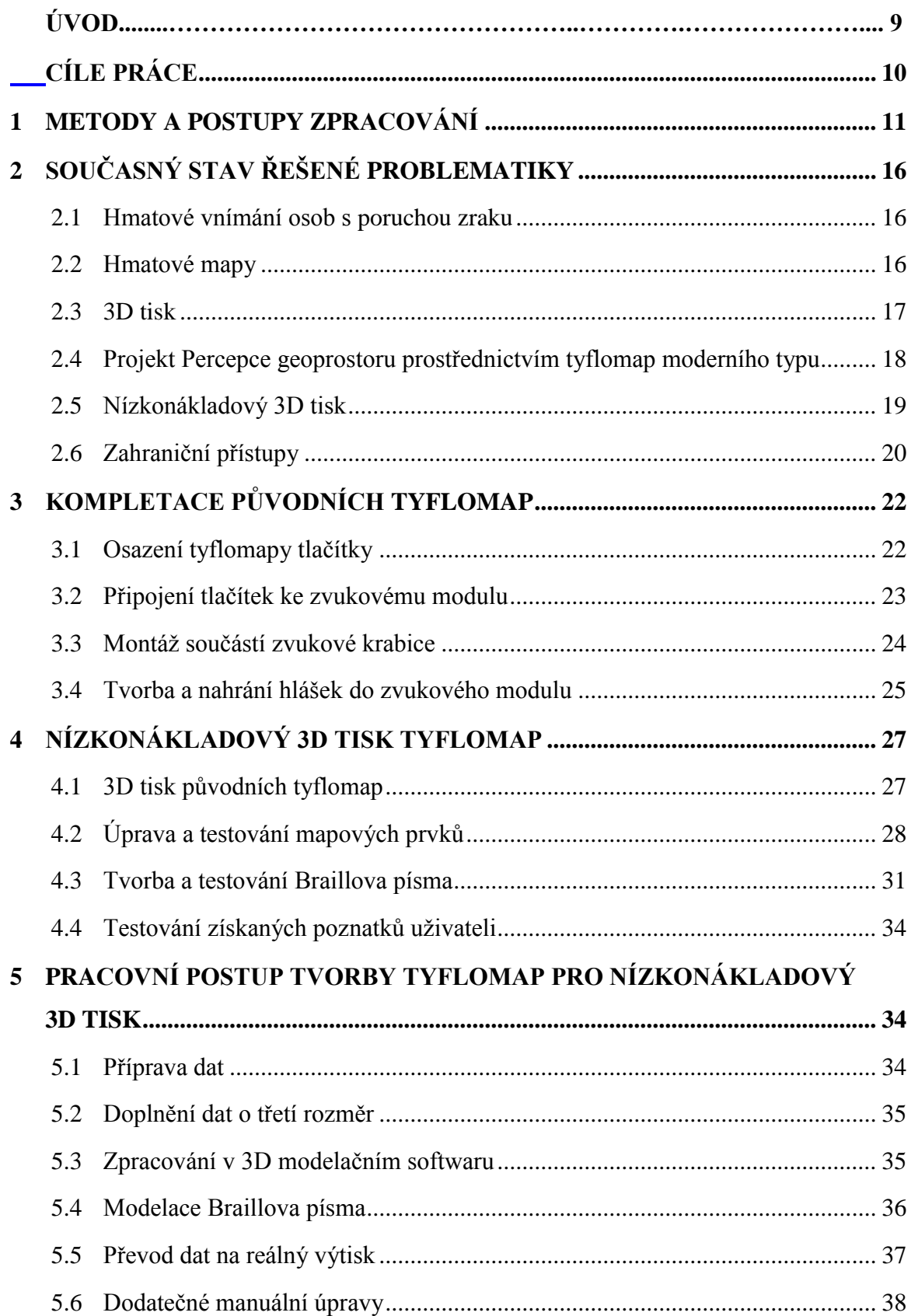

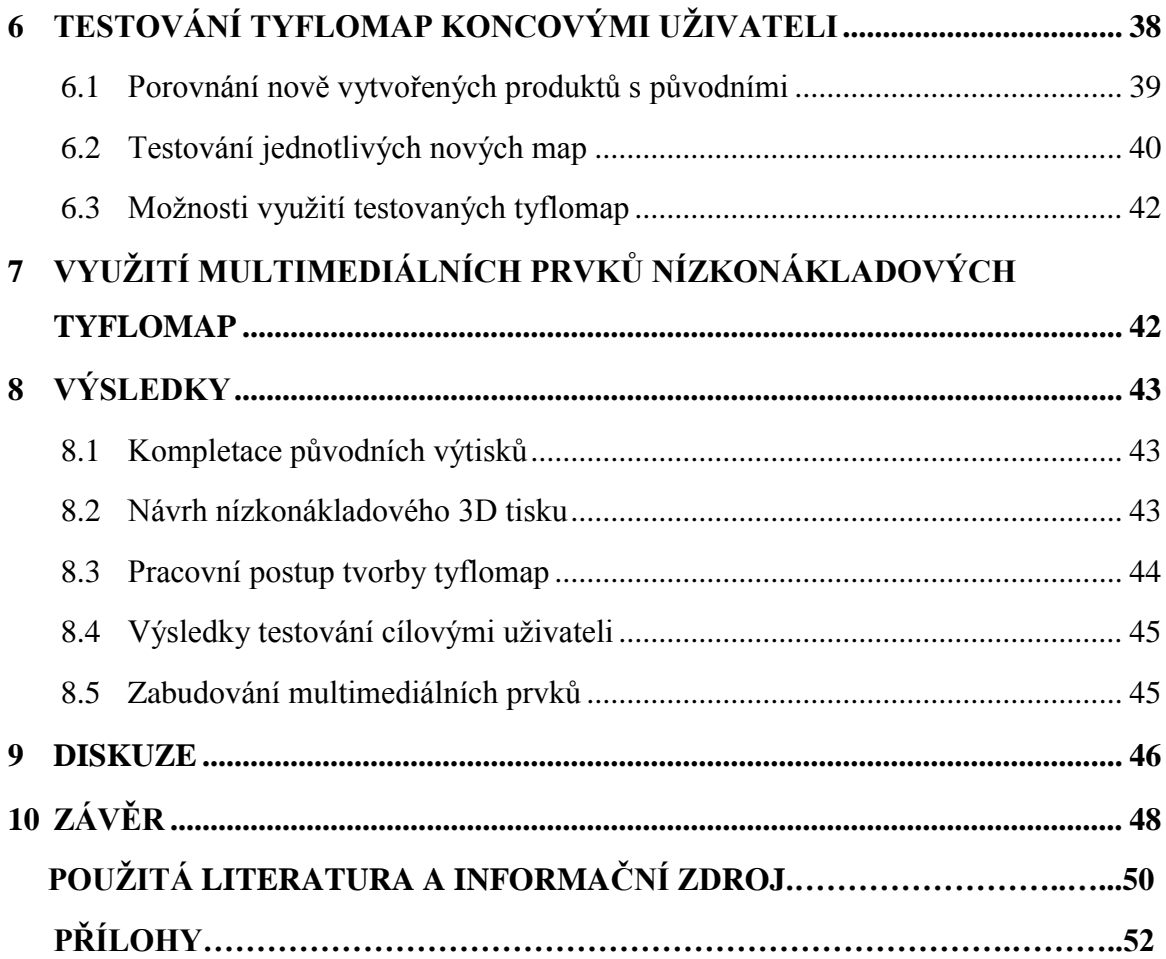

## **ÚVOD**

Podle Světové zdravotnické organizace na světě žije 285 milionů osob se zrakovým postižením, které je velmi omezuje při orientaci v prostoru a rozpoznávání běžného prostředí v jejich okolí. Pro tyto osoby je hlavním orientačním smyslem sluch a především hmat. Za účelem vhodného vyjádření prostorové představivosti se pro tyto osoby vyrábí hmatové mapy, díky kterým získají ucelenou představu o daném prostoru. Zmínky o tvorbě jednoduchých map pro zrakově postižené jsou již z 18. století. Metod pro tvorbu hmatových map existuje velké množství s různou kvalitou vyjádření geoprostoru – od jednoduché kresby na dlaň nevidomého po složitou strojovou výrobu map. Při tvorbě kvalitních tyflomap, které mají vysokou informační hodnotu, jsou v dnešní době největším problémem finanční náklady, kvůli kterým se vyrábí tyto mapy v omezeném množství znázorňující pouze vybrané území bez ohledu na individuální požadavky nevidomých.

S postupujícím technologickým a informatickým vývojem se však otevírají nové možnosti pro tvorbu kvalitních hmatových map, které by byly svými nízkými finančními náklady více dostupné a díky tomu by mohly splňovat individuálnější požadavky nevidomých osob. Jednou z těchto rychle se vyvíjejících technologií je technologie 3D tisku, která umožňuje výrobu dobře hmatatelných prostorových map.

Prvotní tvorbou hmatových map metodou 3D tisku se zabýval výzkum na Univerzitě Palackého v Olomouci, který vyprodukoval velmi kvalitní tyflomapy vytvořené metodou 3D tisku, avšak stále finančně nákladné. Velkým přínosem tohoto výzkumu jsou také získané poznatky a zásady pro tvorbu tyflomap metodou 3D tisku.

V současné době se však velmi rozšířil trh s nízkonákladovými 3D tiskárnami, jejichž pořizovací ceny i provoz jsou dostupné téměř komukoliv. Díky těmto skutečnostem je velkou výzvou tvorba hmatových map právě na těchto tiskárnách, kdy finanční náklady výsledného tisku tvoří pouze zlomek ceny stávajících přístupů výroby hmatových map.

## <span id="page-9-0"></span>**CÍLE PRÁCE**

Hlavním cílem této bakalářské práce bylo zkompletovat a otestovat tyflomapy, které byly vytvořené v rámci výzkumu na Katedře geoinformatiky UP v minulých letech a následně vytvořit a otestovat 3D tisk tyflomap na nových nízkonákladových 3D tiskárnách, které jsou k dispozici na Katedře geoinformatiky UP. Dále bylo cílem na základě předešlých poznatků upravit staré tyflomapy pro potřeby 3D tisku na nových nízkonákladových tiskárnách a po otestování tyflomap a zjištění nových trendů vytvořit návrh tvorby využití nízkonákladových tiskáren pro tvorbu nových tyflomap. Dále bylo cílem práce provést zhodnocení možnosti využití multimediálních prvků u těchto nově vytvořených produktů. Součástí výstupů práce by měl být návod pro tvorbu tyflomap na nízkonákladových 3D tiskárnách. Výsledek práce by měl umožnit tvorbu hmatových map na 3D tiskárnách, jejichž výsledné náklady budou mnohonásobně levnější než stávající přístupy.

## <span id="page-10-0"></span>**1 METODY A POSTUPY ZPRACOVÁNÍ**

#### **Studium literatury**

Před realizací samotné práce jako takové bylo nejprve zapotřebí podrobné studium mnoha prací a projektů zabývajících se stejnou nebo podobnou problematikou a také návštěva a konzultace odborných pracovišť a organizací zabývajících se prací se zrakově hendikepovanými lidmi. Z tohoto studia vyplývá, že existuje velké množství přístupů výroby tyflomap, avšak tvorba tyflomap metodou 3D tisku je velmi málo rozšířená, jelikož je tato metoda poměrně novou a méně rozšířenou technologií a do poslední doby také finančně nákladnou. Finanční náklady na 3D tisk se však značně snížily se vstupem nízkonákladových 3D tiskáren na trh, které si s jejich pořizovací cenou může dovolit téměř každý. Tvorbou tyflomap na 3D tiskárnách se zatím ve světě zabývá jen několik projektů.

#### **Studium současného stavu řešené problematiky**

Jedním z projektů řešících studovanou problematiku byl projekt Percepce geoprostorovu prostřednictvím tyflomap moderního typu, který probíhal na Univerzitě Palackého v Olomouci v letech 2008 až 2010 a na němž se podílela katedra geoinformatiky a Ústav speciálněpedagogických studií UP. Cílem tohoto projektu bylo zhodnotit a rozpracovat aspekty interpretace a percepce geoprostoru prostřednictvím prostorových informací na hmatových mapách (tyflomapách) moderního typu z pohledu současného stavu technologie kartografické tvorby v České republice (Voženílek a kol., 2010). Na základě studia tohoto projektu bylo snahou co nejvíce využít jeho poznatků a postupů při tvorbě tyflomap metodou 3D tisku.

#### **Kompletace původních tyflomap**

Následně bylo zapotřebí nastudovat technické propracování multimediálních tyflomap vytvořených v minulých letech a na jejich základě provést kompletaci těchto multimediálních 3D tyflomap. Tyto mapy byly vytisknuty v rámci projektu Percepce geoprostoru, avšak finančně náročnou cestou, jelikož tyto mapy byly tisknuty na 3D tiskárně s vysokými pořizovacími a provozními náklady. Bylo zapotřebí osvojit si

jednotlivé fáze výroby a celkovou funkci zvukových modulů i se všemi jejich součástmi, kterými byly multimediální mapy osazovány. Jednalo se o přetvoření tyflomap typu A, které obsahují pouze hmatové informace, na typ C. Tato úprava spočívala v doplnění map o zvukovou složku. Zvuková mapa, nazvaná jako tyflomapa typu C, představuje kombinaci mapy typu A umístěné na krabici obsahující reproduktor, baterii a zvukový modul s nahranými zvukovými geoinformacemi spustitelnými přes dotyková čidla přímo v tyflomapě (Voženílek a kol., 2010). Konkrétně byly navrtány otvory pro dotykové senzory, poté byly senzory nainstalovány a propojeny se zvukovým modulem, ke kterému je připojen zdroj energie a reproduktor.

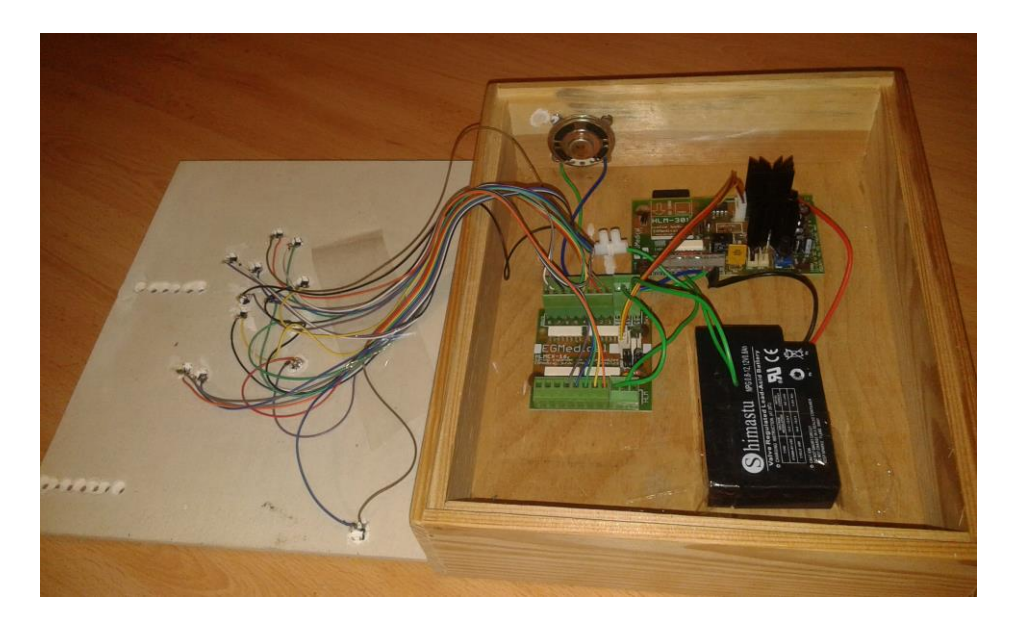

*Obr. 2.1 Zkompletovaná 3D tyflomapa typu C.* 

### **Návrh tvorby tyflomap na nízkonákladových 3D tiskárnách**

Na základě odborných konzultací, poznatků a zkušeností získaných studiem a kompletací tyflomap vyrobených v rámci projektu Percepce geoprostoru byl vytvořen návrh tvorby tyflomap typu A na dostupných nízkonákladových 3D tiskárnách, který vycházel z podobného postupu tvorby jako původní tyflomapy. Změna spočívala především v úpravě mapových prvků, objektů v mapě a Braillova písma takovým způsobem, aby bylo možné je vytisknout z nových materiálů, které jsou běžně používány při tisku na nízkonákladových tiskárnách.

#### **Testování uživateli a zapracování úprav**

Po výtisku nízkonákladových 3D tyflomap bylo zapotřebí zprostředkovat testování cílovými uživateli, díky kterým bylo realizováno porovnání kvality nových map s původními výtisky vzniklými v rámci projektu Percepce geoprostoru a následné zapracování nedostatků zjištěných na základě testování. Testování probíhalo ve spolupráci s Ústavem speciálněpedagogických studií a organizací Tyfloservis Olomouc.

#### **Tvorba multimediálních 3D tyflomap**

Proběhlo zapracování nedostatků zjištěných předchozím testováním a proběhla realizace nízkonákladových tyflomap typu C, která probíhala obdobným způsobem jako tvorba původních tyflomap, avšak její základ tvoří mapa vytisknutá na nízkonákladové tiskárně a zvukový modul se všemi součástmi je uložen v plastikové krabici. Díky těmto změnám má takto vyrobená mapa menší hmotnost a manipulace s ní je značně jednodušší.

#### **Testování multimediálních 3D tyflomap**

Po vytvoření multimediálních 3D tyflomap typu C proběhlo další šetření, které bylo soustředěno především na nedostatky týkající se geoinformací interpretovaných ve zvukové formě a umístění jednotlivých dotykových senzorů.

#### **Výsledný návrh obecného postupu tvorby**

Výsledky všech těchto šetření a vypracování jsou shrnuty ve výsledném návrhu obecného postupu tvorby nízkonákladových 3D tyflomap, který je obsažen v přílohách této práce.

### **Výstupy práce**

Finální výstupy práce jsou tvořeny vyhotovenou odbornou rešerší, sestavenými multimediálními 3D mapami vytisknutými v rámci projektu Percepce geoprostoru, vytisknutými a otestovanými nízkonákladovými mapami typu A a C, vytvořeným obecným postupem tvorby nízkonákladových map na základě předchozích poznatků, souborem doporučení a samotným textem této bakalářské práce.

### **Použité metody**

Při tvorbě práce byly použity tyto metody:

- Studium odborné literatury
- Odborné konzultace
- Digitalizace vybraných území
- 3D tisk výsledných produktů
- Testování koncovými uživateli

## **Použitá data**

Pro tvorbu 3D tyflomap byla použita vlastní vytvořená data, datová sada ArcČR 500 a data vytvořená v rámci projektu Percepce geoprostoru

## **Použité programy**

ArcMap 10.1, ArcScene 10.1, Blender 2.74, netfabb Basic 5.2, slic3r, Pronterface,

RAMBO drivers, Voice Reader Studio 15 online demo, Audacity 2.1

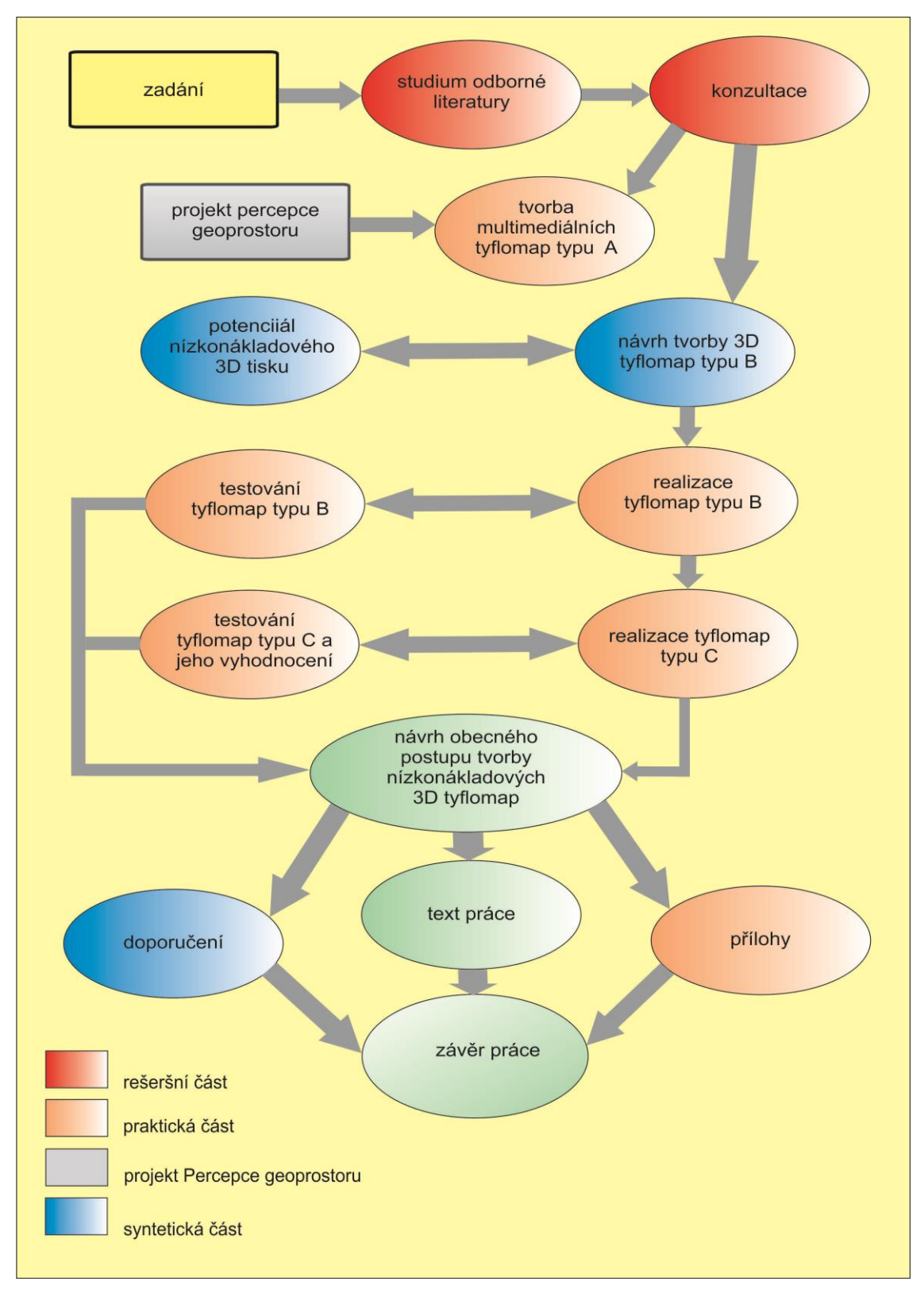

*Obr. 2.2 Schéma postupu zpracování*

## <span id="page-15-0"></span>**2 SOUČASNÝ STAV ŘEŠENÉ PROBLEMATIKY**

## <span id="page-15-1"></span>**2.1 Hmatové vnímání osob s poruchou zraku**

Většinu informací (80-90%) o okolním prostoru a prostředí člověk vnímá zrakovou cestou, proto je zrak jedením z nejdůležitějších smyslových analyzátorů našeho těla. Osoby se zrakovým postižením se potýkají se závažnými problémy v oblasti prostorové orientace a také se sníženým příjmem informací o okolním světě (Červenka, 1999). Zrakový deficit je proto nahrazován nepoškozenými smysly, které částečně přebírají, zastupují a nahrazují jednotlivé funkce poškozeného analyzátoru. Nejvíce využívaná kompenzace je prostřednictvím hmatu a sluchu (Jesenský, 1988).

Podle Litvaka (1979) je oko i ruka nezávisle na sobě schopna vnímat tvar, velikost, směr, trojrozměrnost, klid a pohyb. Na základě těchto vlastností je tedy člověk s úplnou nebo částečnou ztrátou zraku schopen utvořit si představu o světě kolem sebe prostřednictvím hmatu. Při ohmatání předmětu rukou je nevidomý schopen získat o předmětu stejné informace jako zrakem s vyjímkou barvy. Nevidomý si tedy pomocí hmatu prohlíží veškeré obrazy, glóbusy, mapy, plány a ostatní věci. (Jurášková 2010)

Pro tuto práci jsou podstatné především mapy uzpůsobené pro čtení hmatovým vnímáním.

#### <span id="page-15-2"></span>**2.2 Hmatové mapy**

"Hmatová mapa je jednoduše definována jako mapa upravená pro vnímání hmatem. Hmatové kartografické dílo zahrnuje hmatové mapy a mapám příbuzná znázornění, především hmatové trojrozměrné modely a hmatové glóby" (Červenka, 1999, s. 19).

Nevidomý si vytváří představu o lokalitě jako celku i o jednotlivých detailech dané lokality. U hmatových map není důležitý vzhled, ale její hmatový obsah. (Šplíchalová, 2012). Možností produkce tyflomap je několik. Nejjednodušší metodou je tzv. manuální technologie výroby, kdy je geoinformace zprostředkována kresbou na dlaň nebo na ruku, ruční výšivkou, ruční kresbou na slepecký papír nebo nanášení rychleschnoucích hustých barev. Dále se k tvorbě hmatových map používají strojové technologie výroby, jejichž společným znakem je vytláčení geoinformací do papíru, plastu a kovu. Dalšími strojovými technologiemi je tepelný tisk, tisk pogumovanými barvami a tisk jednoduchých grafik na braillských tiskárnách (Voženílek a kol., 2010). Mapy vytvořené

těmito strojovými metodami jsou kvalitní a dobře čitelné, avšak jejich výroba je poněkud technologicky a finančně náročná. Nový, finančně nenáročným projekt vznikl ve spolupráci společnosti Seznam.cz a středisek pro podporu vysokoškolského studie [ELSA](http://www.elsa.cvut.cz/) na ČVUT v Praze a [Teiresiás](http://www.teiresias.muni.cz/) na Masarykově univerzitě v Brně. Tento projekt umožňuje nevidomým možnosti, kdy si za pomoci webových map vytisknou jakékoliv území v České republice během několika minut. Vybraný mapový podklad je s ohledem na tyflografická pravidla převeden do grafického dokumentu, který je navržen pro technologie využívající takzvaný mikrokapslový papír. Na jeho teplocitlivou vrstvu se předloha standardním způsobem vytiskne a ve speciálním zařízení pomocí infračervené lampy zahřeje. Tímto tmavé kontury vystoupí nad povrch papíru a vytvoří hladký, dobře hmatný reliéf (Pavlíček, 2014). Dalším, poměrně novým způsobem tvorby tyflomap je metoda 3D tisku. Technologie 3D tisku je velmi perspektivní pro tisk hmatových map – tzv. tyflomap pro lidi s postižením zraku, pro něž je prostorové vymodelování mapy nezbytné (Doležal, 2010).

### <span id="page-16-0"></span>**2.3 3D tisk**

Vynález 3D tisku se datuje do 80. let 20. století, odkdy byl z velké části využíván především v průmyslu, kde má jedinečné uplatnění i dnes, avšak už jen třetinovým podílem. Největším využitím 3D tisku v průmyslu je tvorba prototypů, jejichž výroba jinými postupy by byla finančně a technicky náročnější. Efektivní využití v průmyslu má 3D tisk také při tvorbě součástek se složitou strukturou, které by jinými metodami nebo nebylo možné vyrobit. Například součástky do letadel je možné pomocí 3D tisku vyrobit se stejnou pevností, ale nižší hmotností než původními metodami.

Kromě využití 3D tisku v průmyslu se v dnešní době používá například i pro tvorbu dokonalých implantátů lidského těla vytvořených 3D tiskem z kolagenové hmoty (Matoušek, 2013).

Metoda 3D tisku je v současné době velmi rychle se rozvíjející technologií. Počátek tohoto rozmachu nastal po roce 2003, kdy došlo k vypršení platnosti některých patentů.

Proto se v nedávné době na trhu objevily 3D tiskárny, jejichž pořizovací náklady jsou dostupné téměř komukoliv a je možné tyto 3D tiskárny jakkoliv upravovat pro potřeby uživatele. Většina těchto dostupných tiskáren tiskne na principu nanášení vrstev roztaveného plastu. Díky tomuto trendu je v současnosti 3D tisk velmi rozšířený a nachází uplatnění v mnoha oborech.

V geoinformatice a geografii, je 3D tisk využíván především pro trojrozměrné modelování reliéfu a pro tvorbu modelů měst a budov (Doležal, 2010).

## <span id="page-17-0"></span>**2.4 Projekt Percepce geoprostoru prostřednictvím tyflomap moderního typu**

Tento projekt probíhal v letech 2008 až 2010. "Hlavním úkolem tohoto projektu bylo zhodnotit a rozpracovat aspekty interpretace a percepce geoprostoru prostřednictvím prostorových informací na tyflomapách moderního typu. Snahou projektu bylo přiblížit českou produkci tyflomap a tyfloatlasů světové kartografické tvorbě pro nevidomé a slabozraké a zprostředkování možnosti další tvorby tyflomap pro zrakově postižené" (VOŽENÍLEK a kol., 2010, 82. s.). Výstupy tohoto projektu byly nově vytvořené, v České republice naprosto ojedinělé prototypy tyflomap vyrobené metodou 3D tisku a výsledky testování mapových znaků pro využití v tyflomapách. Nově vzniklé tyflomapy moderního typu byly rozděleny do kategorií – A, B a C, podle množství informací, které podávaly. Tyflomapa typu C představuje kombinaci tyflomapy typu A umístěné na krabici obsahující reproduktor, baterii a zvukový modul s nahranými zvukovými geoinformacemi spustitelnými přes dotyková čidla přímo v tyflomapě (Voženílek a kol., 2010).

Tyflomapy vytisknuté v rámci tohoto projektu se setkaly s velmi pozitivním ohlasem zrakově postižených, avšak jejich velkou nevýhodou je značná křehkost a vysoké náklady na tisk, jelikož byly tisknuty metodou 3D tisku, která používá jako materiál sádrový prášek a speciální pojivo. Navíc byly tyto tyflomapy tisknuty na tiskárně s vysokou pořizovací cenou, která se promítla i do výsledné ceny produktu. Naopak výhodou tohoto tisku byla možnost různorodé barevnosti výtisků, která dle V. Voženílka a kol. (2010) je důležitá pro uživatele se zbytkem zraku i vidící pedagogy a rodiče.

Tvorbou tyflomap pomocí 3D tisku se ve své bakalářské práci zabýval také student katedry geoinformatiky na Univerzitě Palackého v Olomouci Jan Doležal, který se věnoval především problematice programové přípravy 3D dat pro tisk tyflomap. V této práci řešil převod formátu Esri shapefile do trojrozměrného prostoru, umožňující následné prostorové modelování. Tohoto převodu dosáhl pomocí exportu mapového souboru z prostředí softwaru ArcMap do formátu SVG (scalable vector graphics) a následně importu do opensource softwaru pro práci s 3D grafikou Blender 2.49b.

Základem tvorby tyflomapy metodou 3D tisku je tedy značně zgeneralizovaná mapa s objekty vystouplými do prostoru a doplněná o titul, legendu a popis v Braillově písmu. Tyflomapy představují mnohem lepší a rychlejší způsob seznámení nevidomého s geoprostorem, který vnímá prostřednictvím hmatu a v případě tyflomap typu C i sluchu, než pouze čtený text (Voženílek a kol., 2010).

Největším přínosem projektu Percepce geoprostoru prostřednictvím tyflomap moderního typu je vytvoření základů a postupů pro tvorbu moderních tyflomap metodou 3D tisku, především díky rozsáhlému testování a výzkumu mapových prvků použitých v tyflomapách. Jelikož šlo o úspěšný projekt s velkým potenciálem, jsou v této práci využity prototypy tyflomap a poznatky získané v rámci tohoto projektu.

### <span id="page-18-0"></span>**2.5 Nízkonákladový 3D tisk**

Jelikož tato práce zahrnuje zhodnocení možností 3D tisku tyflomap na nízkonákladových tiskárnách, probíhal tisk na 3D tiskárně Prusa i3 od společnosti Prusa research, která vyrábí tiskárny typu RepRap. Hlavní ideou projektu RepRap bylo navrhnout 3D tiskárnu, na které bude možné vytisknout součástky na stavbu jiné 3D tiskárny. Tento projekt je Open Source, což umožňuje zapojit se do spolupráce nadšencům z celého světa. Díky tomu jsou nyní RepRap tiskárny nejrozšířenějším druhem tiskáren na celém světě a jim také vděčíme za všechny dnešní tiskárny v hobby a polo profi segmentu (Průša, 2014).

Nejdůležitějšími částmi tiskárny *Prusa i3* jsou extruder a vyhřívaná podložka, na které dochází ke kompletaci výtisku. Jako tiskový materiál používá několik typů plastu.

Podle J. Průši (2014) je nejčastěji využíván plast typu ABS, který je také nejpoužívanějším typem pro 3D tisk a typ PLA, který je vhodný pro tisk modelů o větší velikosti než  $20 \times 20$  cm. Tyto dva typy plastů by dle J. Průši 2014 měla podporovat každá 3D tiskárna.

### <span id="page-19-0"></span>**2.6 Zahraniční přístupy**

Zahraniční trendy tvorby tyflomap metodou 3D tisku představují obecně především snahy o vytvoření systému automaticky generujícího tyflomapy území dle požadavků uživatele. Jedná se o velmi ojedinělé projekty, z nichž je velká část ve stádiu testování, a nejsou příliš rozšířené.

Ze zahraničních prací je významná pro tvorbu hmatových map především druhá část knihy *Computers Helping People with Special Needs*, ve které je celá jedna část věnována inovacím a výzkumu v problematice hmatového vnímání nevidomých lidí. Tato část obsahuje kapitolu *Towards Automatically Generated Tactile Detail Maps by 3D Printers for Blind Persons*. Götzelmann a Pavkovic (2014) v této kapitole popisují postup (polo)automatické tvorby detailních tyflomap, které je možné vytisknout na běžných 3D tiskárnách. Jejich práce je založena na definování souboru určitých pravidel a vyfiltrování některých informací z mapy, které nejsou v tyflomapě žádoucí. Tento soubor pravidel obsahuje především míru generalizace map a přiřazení každé vrstvě rozdílnou výšku. Pro aplikaci pravidel využívají software Maperitive, který umožňuje nadefinování vlastních pravidel a možnost exportu výsledného mapového dokumentu do mnoha formátů. Výsledkem je rastrový soubor v odstínech šedi, kde je výška objektu výjádřená odstínem šedi poloha. Finální fází je konstrukce geometrického modelu, který jsou schopné zpracovat běžné 3D tiskárny. Je vytvořena tzv. 3D síť, která obsahuje síť bodů se souřadnicemi X, Y, Z předdefinovaného modelu. Souřadnice Z tvoří zadaná výška jednotlivých pixelů rastru v odstínech šedi.

Podobným typem práce se zabývá slibně vypadající německý projekt Haptorender, který odstartoval v roce 2009, avšak stále je ve stádiu vývoje a byly prezentovány pouze prototypy manuálně vytvořených tyflomap vytisknutých na běžných 3D tiskárnách. V rámci Haptorenderu byla v roce 2009 vytisknuta první známá tyflomapa založená na datech OpenStreetMap (Haptorender 2009)

Další zahraniční významnou prací je japonský projekt TMACS, který pracuje jako automatický systém, ve kterém si uživatel zadá adresu nebo jméno budovy a je mu vytisknuta tyflomapa s tímto místem. Pracuje také s mapovými daty OpenStreetMap a tisk je realizován na kapsulový papír nikoliv metodou 3D tisku, avšak je možné vygenerovanou mapu vytisknout i na běžné 3D tiskárně (Watanabe 2014).

Velmi významný je také americký projekt TMAP, který byl založen v roce 2003 s cílem vyvinout webově založený software pro rychlou tvorbu tyflomapu ulic kdekoliv v USA, které jsou navíc doplněny o audionahrávky, podávající neslyšícímu více informací o daném místě. V roce 2005 došlo v rámci projektu TMAP ke spolupráci se společností Touch Graphic, Inc. vyrábějícím Talking Tactile Tablet, který umožňuje kombinaci hmatového a sluchového vjemu (TMAP 2004).

## <span id="page-21-0"></span>**3 KOMPLETACE PŮVODNÍCH TYFLOMAP**

Tato kapitola obsahuje podrobný popis kompletace vytvořených tyflomap v rámci projektu Percepce geoprostoru, které byly vytisknuty metodou 3D tisku z kombinace sádrového prášku a pojiva. Šlo především o doplnění tyflomap o zvukovou složku umožňující hlasový popis objektů obsažených v mapě. Tyto zvukové geoinformace byly spustitelné tlačítky zabudovanými v mapě a připojenými na zvukový modul. Byly zkompletovány celkem čtyři tyflomapy, z toho tři památek UNESCO v České republice a jedna mapa států Evropy.

## <span id="page-21-1"></span>**3.1 Osazení tyflomapy tlačítky**

Pro zabudování tlačítek bylo nejprve zapotřebí vyvrtat do tyflomap vhodné otvory, do kterých byly následně instalována tlačítka. Avšak tyflomapy vytvořené na 3D tiskárně, používající jako tiskový materiál sádrový prášek s pojivem jsou velmi křehké a z tohoto důvodu bylo zapotřebí provádět vyvrtání otvorů velmi opatrně. Při neopatrném postupu navrtávání mohlo dojít k nenávratnému poškození tyflomapy. Pro osazení tyflomap byly vybrány mikrospínače na 12V s rozměry 9 x 6 mm.

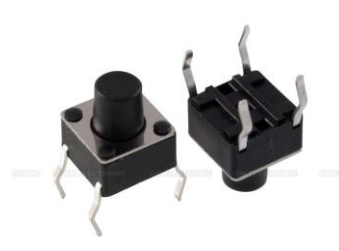

*Obr. 4.1 Tlačítka použitá pro instalaci do tyflomapy (zdroj: GM ELECTRONIC)*

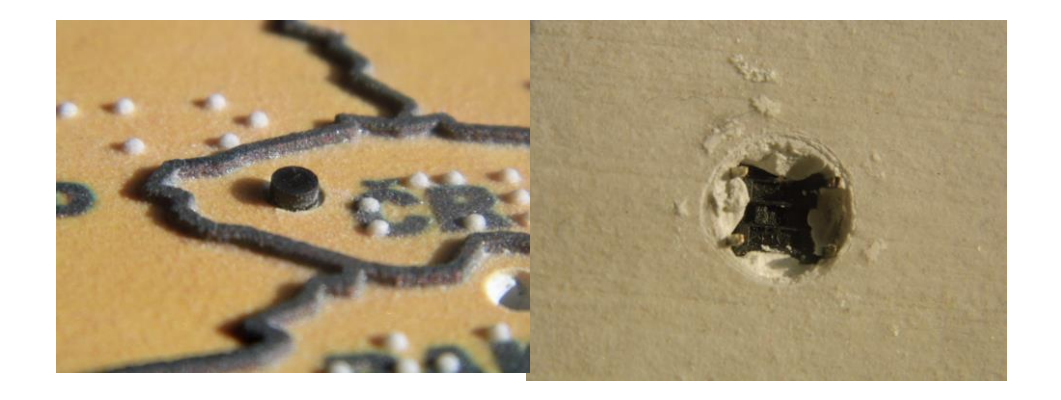

*Obr 4.2 Nainstalované tlačítko v tyflomapě – horní a spodní strana tlačítka*

Následný krok spočíval v upevnění tlačítek do vyvrtaných otvorů v mapě. Tento krok byl zrealizován pomocí akrylátového tmelu, který musel být nanesen správným způsobem tak, aby tlačítko ve vyvrtaném otvoru sedělo pevně a zároveň aby nebyl tmelen ucpán mechanismus tlačítka s kontakty pro zapojení vodičů.

## <span id="page-22-0"></span>**3.2 Připojení tlačítek ke zvukovému modulu**

Po instalaci tlačítek do předvrtaných otvorů byla tlačítka připojena ke zvukovému modulu HLM-301 prostřednictvím expandéru, který umožňuje připojení až šestnácti vstupů pro spouštění šestnácti různých hlášek. Připojení tlačítek bylo provedeno metodou letování, kdy ke každému tlačítku byly přiletovány dva vodiče, z nichž jeden směřuje do svorkovnice na expandéru, která je označena čísly pro snadnější rozlišení a očíslování hlášky. Druhý vodič pak směřuje do společného umístění na svorkovnici, které je určeno pro záporné póly. Expandér je připojen čtyřžilovým kabelem k desce zvukového modulu do čtyřpinové zásuvky. Tento čtyřbodový kabel přenáší data a současně i napájení napětí pro expandér.

Při kompletaci tyflomapy států Evropy muselo být přistoupeno k použití tří expandérů připojených ke zvukovému modulu, jelikož mapa států Evropy obsahuje 38 zvukových hlášek. Do volné čtyřpinové zásuvky prvního expandéru byl připojen vodičem expandér druhý a do jeho volné zásuvky expandér třetí.

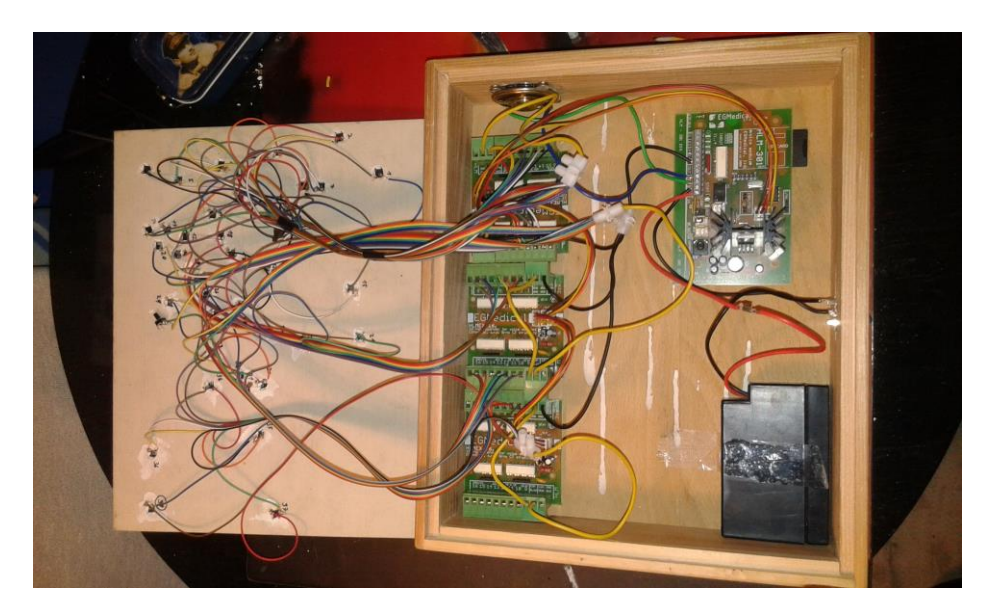

*Obr. 4.3 Připojení tlačítek tyflomapy států Evropy* 

### <span id="page-23-0"></span>**3.3 Montáž součástí zvukové krabice**

Zvuková krabice, na niž je tyflomapa nasazena obsahuje kromě zvukového modulu a expandéru také zdroj napětí, kterým je baterie nebo zdířka pro napájecí kabel se zástrčkou do běžné elektrické zásuvky a reproduktor. Celá zvuková krabice funguje pod napětím 12V. Jelikož dochází k odběru energie i při klidovém režimu zvukového modulu, bylo zapotřebí doplnit zvukovou krabici o vypínač, který je umístěn ve vyvrtaném otvoru na přední straně zvukové krabice. Reproduktor je osazen podobným způsobem do vyvrtaného otvoru jako vypínač. Baterie byla ve zvukové krabici upevněna pouze páskou, jelikož nevyžaduje žádné specifické přístupy pro instalaci do zvukové krabice, ale bylo nutné zabránit jejímu volnému pohybu.

Nejdůležitějším prvkem celé zvukové krabice ale pořád zůstává zvukový modul HLM-301 od firmy Strašil Elektronika složka EG Medical, s.r.o.

Zvukový modul HLM-301 je automatický digitální hlásič. Jako paměť používá paměťovou SD kartu o kapacitě do 2GB, speciální verze může využívat paměťovou kartu o kapacitě až 8GB.

Zvukový modul tvoří centrum celé zvukové krabice, jelikož propojuje veškeré součásti zvukové krabice a umožňuje vstup i výstup nahraných zvukových geoinformací. Stejně jako expandér je zvukový modul připevněn ke zvukové krabici čtyřmi šrouby, které se umisťují do děr na desce zvukového modulu.

Hlásič je stejně jako expandér osazen svorkovnicí s označenými vstupy pro snadné připojení vodičů směřujících od reproduktoru, baterie a expandéru (viz. Obr. 4.4.).

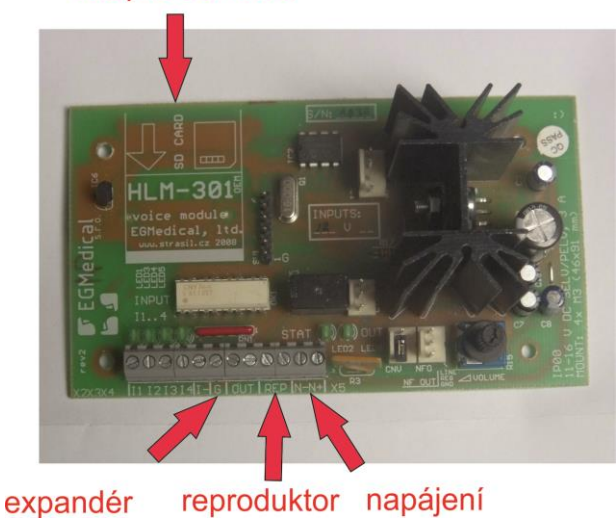

slot pro SD kartu

*Obr. 4.4 Zvukový modul HLM-301 s popisky pro zapojení* 

#### <span id="page-24-0"></span>**3.4 Tvorba a nahrání hlášek do zvukového modulu**

Při dokončení montáže veškerých součástí zvukové krabice dochází k finálnímu nahrání hlášek na paměťovou kartu, která slouží jako zdroj dat pro zvukový modul.

Nahrávání hlášek probíhá pomocí softwaru DirectDisc, který je dodáván společně se zvukovým modulem na CD nosiči, nebo na webových stránkách výrobce. Aby program DirectDisc mohl komunikovat s SD kartou, musí být karta naformátována. Naformátování paměťového média probíhá při spuštění programu DirectDisc, který se uživatele sám dotazuje, zda má být SD karta naformátována.

Před samotným nahráním hlášek na paměťové médium, je zapotřebí vytvořit potřebné zvukové stopy. Tento krok lze provést pomocí libovolného softwaru umožňujícího převod textu na řeč a následného exportu do formátu mp3. Po vyhodnocení možností využití jednotlivých softwarových řešení se jeví jako optimální použití softwaru Voice Reader Studio 15 online demo. Tento software má velmi kvalitní interpretaci českého jazyka, velmi dobře rozeznává diakritiku i interpunkci.

Ojediněle dochází ke špatnému skloňování číslic, kterému je možné zamezit zadáním číslice v textovém přepisu.

Po uložení nahraných zvukových hlášek je zapotřebí je následně upravit tak, aby bylo možné je nahrát na specificky naformátovanou paměťovou kartu určenou pro komunikaci se zvukovým modulem HLM-301. Zvukový modul a jeho nahrávací software DirectDisc totiž umožňují nahrát pouze stereo zvukové stopy nahrané v kmitočtu 44100 Hz. Avšak software Vocice Reader ukládá pouze mono zvukové soubory v kmitočtu 22050 Hz. Úpravu uložených zvukových souborů je tedy nutné provést v audio editačním softwaru, který hlášky uloží v požadované podobě. K této úpravě byl zvolen freeware software Audacity 2.1 především z důvodu jeho dostupnosti a množství funkcí, které nabízí. V prostředí softwaru Audacity 2.1 je vybraný zvukový soubor zduplikován a následně jsou tyto dvě shodné zvukové stopy exportovány jako stereo zvuk v kmitočtu 44100 Hz.

Po dokončení potřebných zvukových editací uložených hlášek dochází k samotnému nahrání těchto zvukových souborů na paměťovou kartu. Nahrávání probíhá jednotlivě soubor po souboru, kdy má každá stopa přiřazené číslo, pod kterým je označena pro snadné přiřazení hlášky a vstupního tlačítka spouštějícího nahranou zvukovou hlášku. Při nahrávání je důležité dbát na rozložení datového toku, kdy musí být soubory na paměťové kartě uloženy tak, aby se vzájemně nepřekrývaly. Toto překrytí může nastat z důvodu specifického formátování paměťové karty pro zvukový modul, kdy jsou zvukové soubory na paměťové kartě uloženy ve formě souvislého bloku dat – metodu uložení je možné připodobnit k magnetofonové pásce s počítadlem. Pro každý zvukový soubor je třeba nastavit určitý datový sektor.

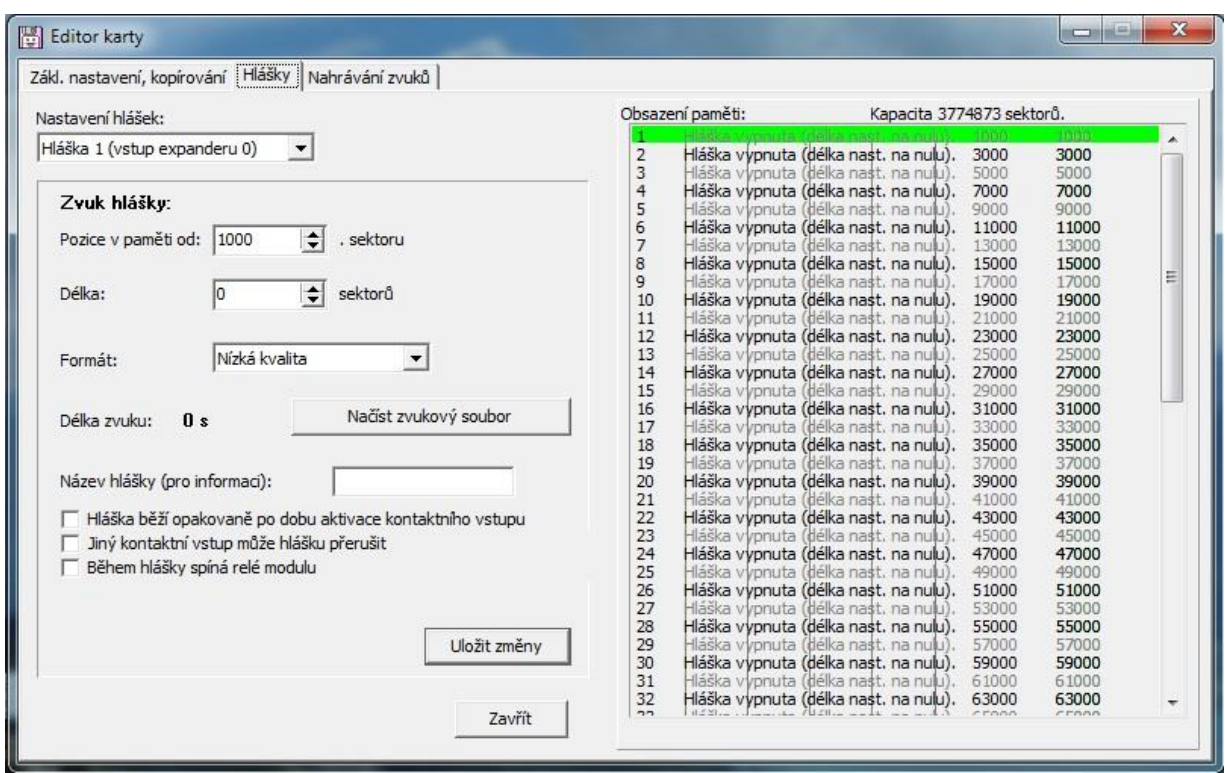

*Obr. 4.5 Prostředí softwaru DirectDisc pro nahrání zvukových souborů* 

## <span id="page-26-0"></span>**4 NÍZKONÁKLADOVÝ 3D TISK TYFLOMAP**

Jedním z cílů práce je ověření možnosti 3D tisku tyflomap na nízkonákladových tiskárnách, které jsou dostupné na katedře geoinformatiky na Univerzitě Palackého v Olomouci. K tomuto účelu byly použity počítačové 3D modely tyflomap tištěných v minulosti v rámci projektu Percepce Geoprostoru. Tyto modely bylo nutné především specificky přepracovat pro potřeby 3D tisku na nízkonákladových 3D tiskárnách, u nichž je tisk realizován z odlišného materiálu, než pro který byly původní tyflomapy navrženy. Na základě poznatků získaných studiem tvorby původních tyflomap, odborných konzultací, technologických možností 3D tiskárny a softwaru pro 3D tisk byl navržen koncept tvorby tyflomap na nízkonákladových tiskárnách, který obsahuje především skloubení tyflografických pravidel a technologických možností 3D tiskárny.

## <span id="page-26-1"></span>**4.1 3D tisk původních tyflomap**

V první řadě bylo zapotřebí vytisknout původní tyflomapy bez jakýchkoliv úprav a změn, aby bylo možné porovnat původní výtisky s novými a detekovat nedostatky při tisku na nízkonákladových 3D tiskárnách. Původní tyflomapy byly získané ve formě 3D modelů vytvořených v softwaru pro 3D modelaci Blender. Data pro tisk těchto modelů byla patřičně převedena tak, aby je bylo možno odeslat do 3D tiskárny.

Veškerý 3D tisk byl realizován na tiskárnách *Prusa i3* typu *RepRap*. Při 3D tisku bylo zapotřebí nejprve vyřešit rozměrové omezení tiskárny, které neumožňuje tisk většího modelu než je  $16 \times 16$  cm. Podle zavedených pravidel pro tvorbu tyflografiky by veškeré informace v mapě měly být v dosahu rozevřených rukou (Voženílek a kol., 2010). Na základě těchto pravidel byly původní tyflomapy tisknuty v rozměrech cca  $25 \times$ 25 cm a bylo zapotřebí modely před odesláním k tisku rozřezat na menší díly.

Pro vyhovující výsledek tisku je také zapotřebí vhodně zvolit materiál, ze kterého bude model vytisknut. Nízkonákladové 3D tiskárny používají v drtivé většině jako tiskový materiál plast, avšak ten se dělí na mnoho druhů s různými vlastnostmi. Provedením mnoha tiskových pokusů se pro tisk tyflomap na nízkonákladových 3D tiskárnách nejlépe osvědčil tiskový materiál PLA – polylactid acid, který má velmi malou teplotní roztažnost a proto je ideální pro tisk rozměrnějších modelů nad 15 × 15 cm. Jeho další výhodou je jeho biologická odbouratelnost v rámci měsíců, jelikož je vyroben z kukuřičného škrobu.

Po vytisknutí původních tyflomap na nízkonákladových 3D tiskárnách bylo následně vysledováno, že tento tisk je realizován s menší mírou detailnosti než původní sádrové výtisky, kdy je tiskový materiál nanášen ve vrstvách po 0,5 mm a z tohoto důvodu není možné na této tiskárně vytisknout menší objekt. Tento problém byl vysledován především při tisku Braillova písma. Další aspekt tvořily především příliš tenké a příliš vystouplé objekty, které byly náchylnější k odlomení při neopatrné manipulaci s tyflomapou.

Další významnou změnou oproti předešlým výtiskům je jednobarevnost výtisků při nízkonákladovém 3D tisku, která zhoršuje orientaci v mapě uživatelům se zbytky zraku nebo asistentům.

## <span id="page-27-0"></span>**4.2 Úprava a testování mapových prvků**

Na základě vyhodnocení poznatků při 3D tisku původních tyflomap na nových 3D tiskárnách byl vytvořen návrh pro tvorbu nových tyflomap přizpůsobených pro tisk z plastového materiálu PLA používaného v nízkonákladových 3D tiskárnách moderního typu. Tento návrh vznikl na základě pokusného tisku, jehož cílem bylo otestování pevnosti a hmatatelnosti vytisknutých objektů. Byly zkoumány především možnosti, do jaké míry zmenšení je objekty možné vytisknout, aby byly zachovány již zmíněné vlastnosti.

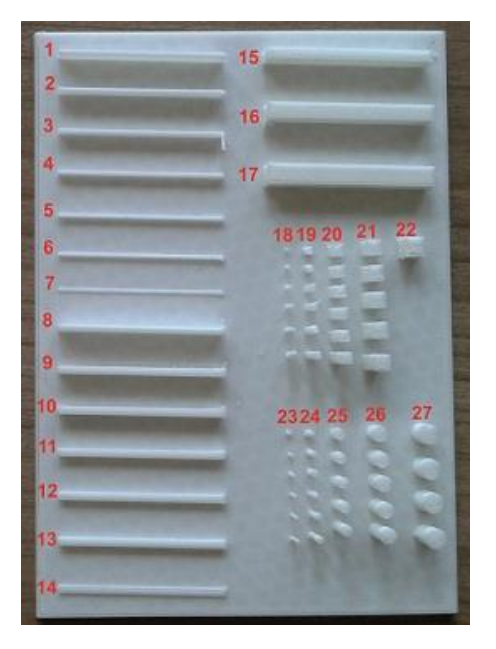

*Obr. 5.1 vytisknutý vzorník linií a objektů*

Testování bylo zaměřeno na výšku a tloušťku liniových prvků, velikost základních geometrických tvarů, vlastností Braillova písma a rozměrů prohloubených míst v tyflomapě. Testování probíhalo pomocí vytisknutých vzorníků obsahujících rozměrové možnosti jednotlivých mapových prvků. Při testování liniových prvků byly vytisknuty linie o délce 4 cm a tloušťce a výšce v rozsahu 1 cm až 1 mm. Vlastnosti jednotlivých liniových prvků je uveden v tabulce 5.1. Při testování linií bylo vysledováno, že by se v mapě neměly vyskytovat příliš tenké a vysoké linie, které jsou jednak příliš ostré při hmatovém kontaktu a navíc hrozí jejich odlomení. Na základě těchto pokusů je doporučeno netisknout linie s menší tloušťkou než 3 mm tak, aby výška přesahovala jejich tloušťku.

| číslo linie    | rozměr                      | pozitiva                 | negativa           | poznámky |
|----------------|-----------------------------|--------------------------|--------------------|----------|
| na vzorníku    |                             |                          |                    |          |
| $\mathbf{1}$   | $40 \times 1 \times 5$ mm   |                          | ostrá, odlomitelná |          |
| $\overline{2}$ | $40 \times 1 \times 4$ mm   |                          | ostrá              |          |
| 3              | $40 \times 1 \times 3$ mm   | pevná                    | ostrá              |          |
| $\overline{4}$ | $40 \times 1 \times 2$ mm   | pevná                    |                    |          |
| 5              | $40 \times 1 \times 1$ mm   |                          |                    |          |
| 6              | $40 \times 1 \times 0,5$ mm |                          |                    |          |
| $\overline{7}$ | $40 \times 1 \times 0.3$ mm |                          | hůře hmatatelná    |          |
| 8              | $40 \times 2 \times 5$ mm   |                          | odlomitelná        |          |
| 9              | $40 \times 2 \times 4$ mm   |                          |                    |          |
| 10             | $40 \times 2 \times 3$ mm   |                          |                    |          |
| 11             | $40 \times 2 \times 2$ mm   |                          |                    |          |
| 12             | $40 \times 2 \times 1,5$ mm |                          |                    |          |
| 13             | $40 \times 2 \times 1$ mm   |                          |                    |          |
| 14             | $40 \times 2 \times 0,5$ mm |                          |                    |          |
| 15             | $40 \times 2 \times 5$ mm   |                          |                    |          |
| 16             | $40 \times 3 \times 5$ mm   | $\overline{\phantom{0}}$ |                    |          |
| 17             | $40 \times 4 \times 5$ mm   |                          |                    |          |

*Tab. 5.1 Vlastnosti testovacích výtisků linií*

Další testování bylo založeno na určení možnosti, jakou minimální velikost objektu lze v tyflomapě použít, aby byl objekt hmatově dobře čitelný, vhodně rozlišitelný od ostatních objektů a odolný proti odlomení. K tomuto účelu byl vytvořen vzorník kvádrů a válců, jejichž rozměry byly od 0,5 mm do 5 mm. Z těchto testovacích výsledků vyplynulo, že při tisku objektu o rozměru základny 0,5 × 0,5 mm dojde vždy k odlomení. Při tisku objektu o základně 1 × 1 mm dochází k odlomení při vyšší výšce než 1 mm, u objektů se základnou 2 × 2 mm může dojít k odlomení objektu při výšce nad 3 až 4 mm. U objektů s plošnými rozměry 4 x 4 mm už nedochází k odlomení ani při výšce 8 mm. Větší výška se však u takto tenkých objektů nedoporučuje. Jednotlivé pevnostní vlastnosti objektů závisí také na momentální tiskové kvalitě tiskárny, jelikož občas při výtiscích docházelo k výtisku objektů o různé výsledné kvalitě tisku při opakovaném tisku stejného modelu. Hmatové rozlišení jednotlivých objektů je jednoznačné od rozměrů geometrického tvaru 3 × 3 mm. Tohoto zjištění bylo dosažení na základě testování s koncovými uživateli, kdy bylo testováno, od jakého rozměru je jednoznačně hmatem rozlišitelná krychle od válce.

## <span id="page-30-0"></span>**4.3 Tvorba a testování Braillova písma**

Náročnou částí této práce bylo vytvoření Braillova písma pro popis v tyflomapách tak, aby byly zachovány jeho tyflografické zásady a aby jeho tvorbu umožnily technologické vlastnosti 3D tiskárny. Pro nalezení optimálního řešení při 3D tisku Braillova písma bylo provedeno velké množství tiskových pokusů, které byly následně testovány a hodnoceny jejich tyflografické vlastnosti. Výstupem těchto testování jsou vytisknuté vzorníky, na nichž byly testována vhodnost využití pro popis v tyflomapách vytvořených metodou nízkonákladového 3D tisku. Vlastnosti jednotlivých druhů písem jsou uvedeny v tabulce 5.3.

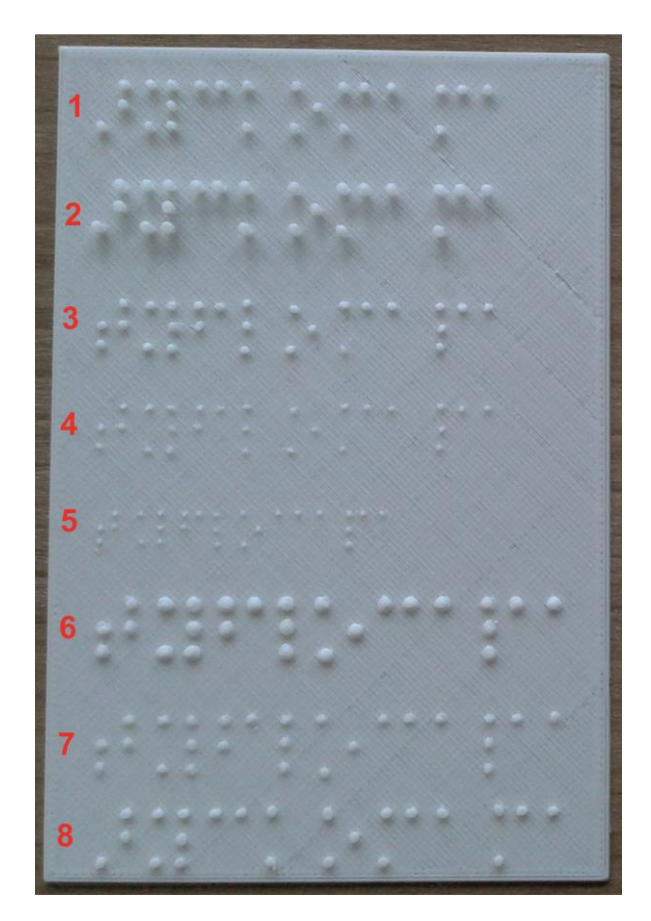

*Obr 5.1 Vytisknutý vzorník Braillova písma*

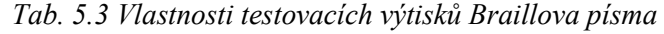

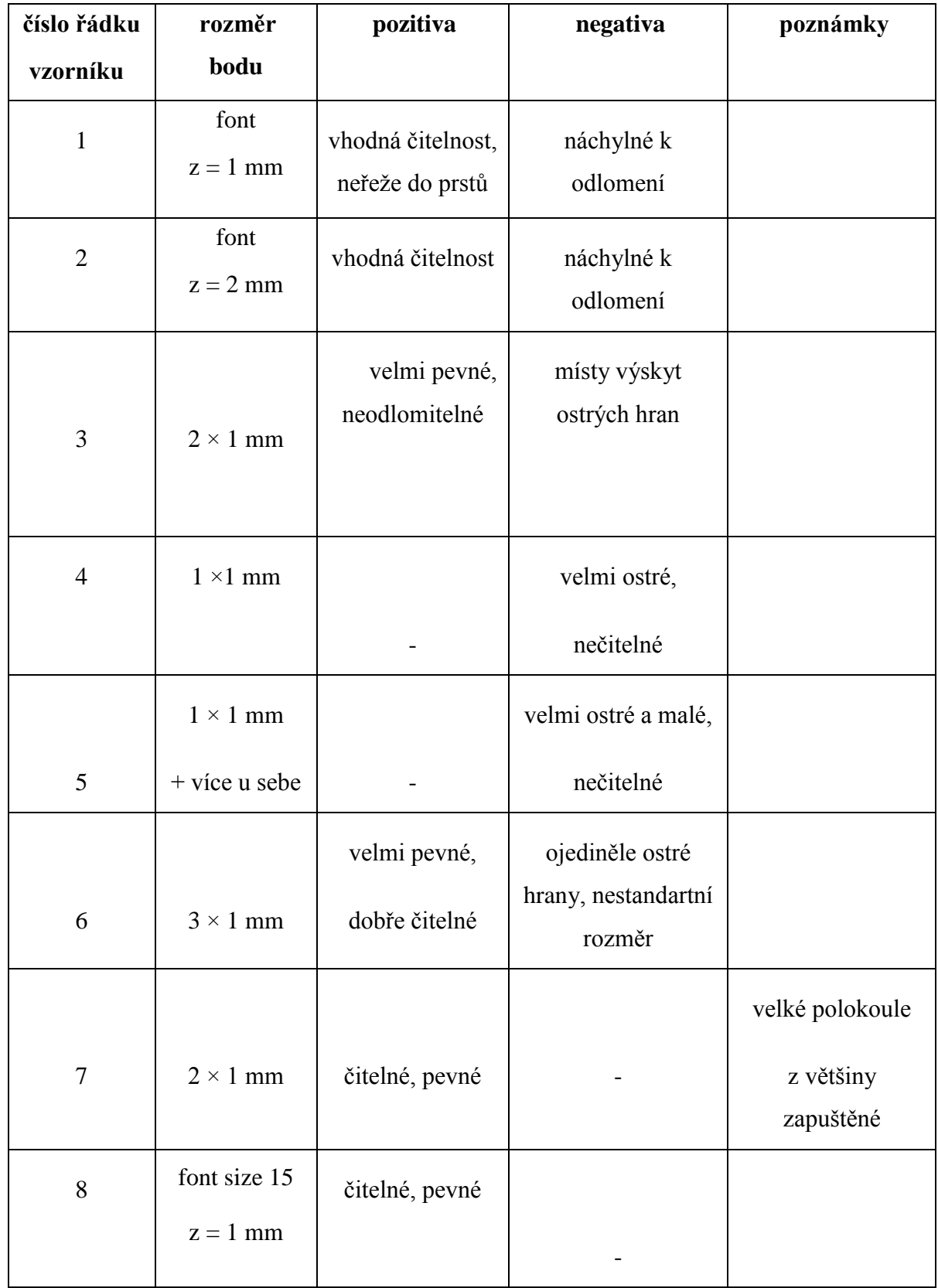

Při počátečních pokusných výtiscích bylo Braillovo písmo modelováno pomocí nahraného fontu do modelovacího programu Blender 2.73, poté vypsáno do požadovaného textu v Braillově písmu ve 2D následovaného jeho vytažením do prostoru v podobě malých válečků, které se na základě testování projevilo jako nevhodné z důvodu jeho ostrosti při hmatovém čtení a náchylnosti k odlomení při silnějším hmatovém kontaktu.

Na základě množství pokusů bylo přistoupeno k modelaci Braillova písma pomocí vymodelovaných polokoulí, které byly rozmisťovány do souborů odpovídajícím podobě jednotlivým znakům Braillova písma. Poté byla testována velikost jednotlivých polokoulí a jejich vzájemné rozmístění tak, aby se výsledek co nejvíce přibližoval podobě Braillova písma dle tyflografických pravidel. Na základě tohoto testování byla zvolena optimální varianta modelace Braillova písma v podobě polokoulí o rozměrech 2 × 1 mm s mezerou mezi nejbližšími polokoulemi o velikosti 2 mm. Pro usnadnění modelace Braillova písma při tvorbě jednotlivých tyflomap byla na základě těchto poznatků vymodelována abeceda a číselné znaky v Braillově písmu. Z tohoto modelu pak byly jednotlivé znaky dle potřeb kopírovány a vkládány do nově modelovaných tyflomap určených pro výrobu nízkonákladovým 3D tiskem.

### <span id="page-33-0"></span>**4.4 Testování získaných poznatků uživateli**

Po zaznamenání veškerých vysledovaných poznatků proběhlo testování doposud vytisknutých pokusných map a vzorníků pro stanovení základních pravidel pro tisk tyflomap na nízkonákladových 3D tiskárnách. Připomínky vznesené při tomto zpracování byly pečlivě zaznamenány jednotlivé modely příslušně opraveny. Především došlo ke zvětšení rozměrů některých map a optimalizaci Braillova písma.

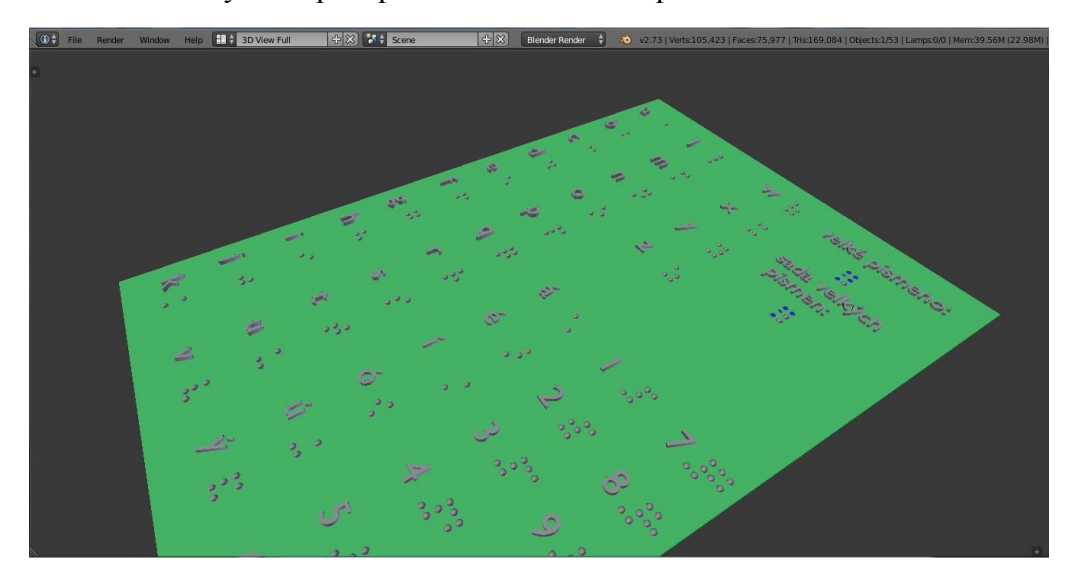

*Obr. 5.2*

*Vymodelovaná abeceda a číselné znaky v prostředí softwaru Blender 2.7*

# <span id="page-33-1"></span>**5 PRACOVNÍ POSTUP TVORBY TYFLOMAP PRO NÍZKONÁKLADOVÝ 3D TISK**

Na základě skloubení tyflografických pravidel a technologických možností 3D tiskárny, získaných poznatků při úpravě mapových prvků a Braillova písma pro 3D tisk na nízkonákladových tiskárnách byl vytvořen přesný pracovní postup pro tvorbu nových tyflomap na těchto tiskárnách.

## <span id="page-33-2"></span>**5.1 Příprava dat**

Jako počáteční datový formát pro tvorbu tyflomap byl vybrán Esri shapefile, který byl zpracován v prostředí softwaru ArcMap 10.2 do podoby vhodné pro použití tvorby tyflomap. Jednalo se o značnou míru generalizace a znázornění některých objektů v mapě

takovým způsobem, aby byly snadno hmatatelné a hmatem dobře rozlišitelné od ostatních objektů.

Pro tvorbu nové tyflomapy bylo vybráno na základě poznatků získaných studiem projektu Percepce geoprostoru a konzultací na odborných pracovištích vybráno území rušné křižovatky na náměstí Národních hrdinů v Olomouci o rozloze přibližně 200 × 100 metrů. Pro orientaci zrakově postižených v makroprostoru jsou právě plány tohoto rozměru velmi důležité (Jasenský, 1998). Toto území bylo následně zdigitalizováno na podkladu ortofoto mapy v prostředí programu ArcMap 10.2. Při digitalizaci byl kladen důraz na důkladné zakreslení objektů důležitých pro pohyb nevidomého člověka pěší chůzí. Jednalo se především o chodníky, přechody pro chodce a zastávky MHD. Všechny objekty byly zdigitalizovány tak, aby byly při následném 3D tisku hmatově dostupné.

### <span id="page-34-0"></span>**5.2 Doplnění dat o třetí rozměr**

Následující proces představoval vytvoření třetího rozměru vytažením dat do prostoru. Toho bylo dosaženo nahráním dat ve formátu Esri shapefile do prostředí programu ArcScene 10.2, kde byla jednotlivým souborům přiřazena výška takovým způsobem, aby byl soubor objektů dobře rozlišen v porovnání s ostatními objekty v mapě.

V případě tyflomapy náměstí Národních hrdinů byla místa pro volný pohyb nejníže položená a naopak překážky byly vyzdviženy do prostoru. Jednotlivé překážky od sebe byly rozlišeny rozdílnou výškou. Takto upravená data jsou exportována do 3D formátu VRML, který je možné importovat do běžně používaných 3D modelačních programů. V případě této práce byla data nahrána do 3D modelovacího softwaru Blender 2.73, kde byla dále upravena.

## <span id="page-34-1"></span>**5.3 Zpracování v 3D modelačním softwaru**

Úprava a domodelování tyflomapy probíhalo v open source softwaru Blender 2.73, který nabízí množství fukcí pro tvorbu přesných 3D modelů. Po importování modelu ve formátu VRML je třeba zadat jednotky, ve kterých bude celý model měřen. Určení jednotek se provede v okně "Scene Properties," kde je v záložce "Units" zvolena možnost "Metric." Pokud by k tomuto zadání jednotek nedošlo, modelování by probíhalo v jednotkách vytvořených jen pro modelaci v tomto softwaru a nebylo by jasné, jakou má model reálnou velikost.

Dalším krokem bylo vymodelování platformy pod importovaná data. Vymodelování probíhalo přidáním modelu krychle prostřednictvím volby "Add Mesh" a jejím upravením do potřebných rozměrů, které byly zadány do kolonky "Dimensions" v okně vlastností modelu. Platforma byla následně vložena pod tyflomapu. Tato platforma slouží pro hmatové rozlišení míst, kde se nachází mapové pole, legenda a popis tyflomapy. Následovalo domodelování legendy, které bylo provedeno vytvořením kopií rozměrů objektů v mapě vložených mimo mapové pole a doplněním o jednotlivé popisy v Braillově písmu. Na závěr byl vymodelován titul a popis v Braillově písmu. Všechny modelační kroky bylo nutné provádět velmi pečlivě s ohledem na vzájemnou přiléhavost jednotlivých objektů k sobě. Pokud by při modelování nastala chyba, kdy by některá součást modelu nepřiléhala k modelu, došlo by k jeho chybnému výtisku.

## <span id="page-35-0"></span>**5.4 Modelace Braillova písma**

Důležitou částí byla 3D modelace Braillova písma, která byla realizována pomocí vytvoření polokoulí, které byly osazovány do tyflomapy v takovém rozmístění, aby tvořily znaky Braillova písma. Model polokoule byl vytvořen pomocí volby "Add – Mesh – UV Sphere." Tato volba vytvořila v modelu kouli, která byla v její polovině seříznuta a vzniklá polokoule upravena do požadovaného rozměru 2 × 1 mm. Tato vytvořená polokoule byla následně kopírována a vkládána na 2D popisky v Braillově písmu, které vznikly přidáním textu a nahráním příslušného fontu do modelu.

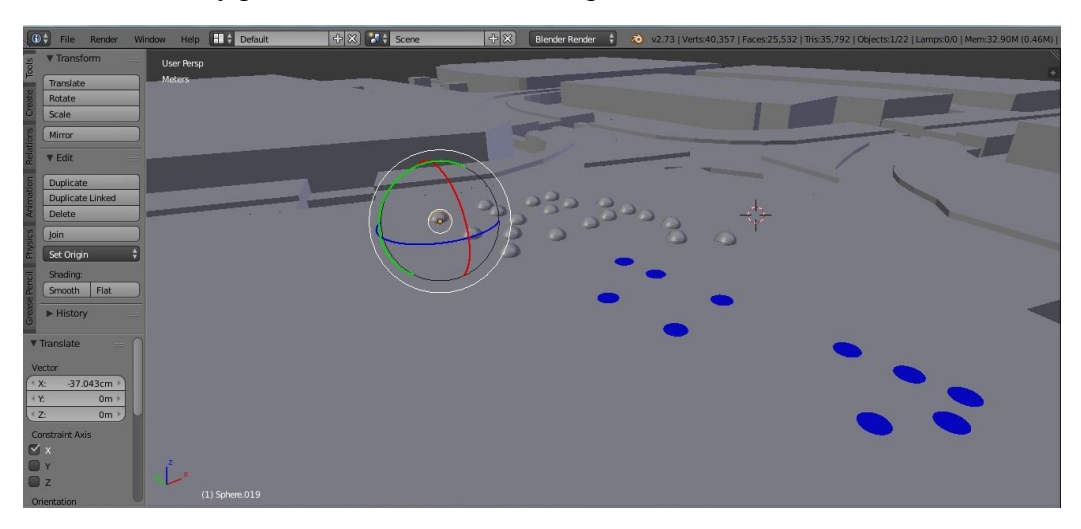

*Obr. 6.1 Tvorba Braillova písma v prostředí softwaru Blender*

### <span id="page-36-0"></span>**5.5 Převod dat na reálný výtisk**

Po procesu úpravy tyflomapy v 3D modelačním softwaru bylo zapotřebí převést do formátu STL, který je základním formátem pro další zpracování před 3D tiskem. Převodem do tohoto formátu je model reprezentován trojúhelníkovou sítí. Samotný převod modelu do STL byl proveden přímo v prostředí softwaru Blender 2.73 volbou  $,$ File – Export – stl".

Z důvodu rozměrového omezení tisku byl model tyflomapy rozřezán na jednotlivé díly v programu netfabb Basic 5.2, jehož specializací je úprava dat před 3D tiskem. Po otevření modelu v programu bylo zapotřebí spustit editační mód modelu kliknutím pravého tlačítka myši na model. Po tomto kroku se v pravé části pracovního okna zobrazila lišta s možnostmi řezání modelu podle jednotlivých os X, Y, Z. Model byl rozřezán na jednotlivé díly podél osy X a Y, které byly jednotlivě exportovány ve formátu STL.

Při řezání modelu je možný výskyt chybných částí modelu, které by představovaly nedokonalý 3D tisk. Jedná se především o vznik dutin v modelu. Tyto chyby byly opravovány online službou vyvinutou tvůrci softwaru netfabb, ve které je STL model nahrán na online uložiště, opraven a poté opět stažen. Časová náročnost tohoto kroku se odvíjí od datového objemu modelu. Po zapracování potřebných úprav byly jednotlivé díly importovány do programu Slic3r, ve kterém probíhá výsledné nastavení 3D tisku.

Tento programu umožňuje pokročilé tiskové nastavení, které představuje například volbu tloušťky nanášených vrstev materiálu, vlastnosti a tvar výplně modelu nebo rychlost tisku. Výstupem tohoto softwaru je model ve formátu Gcode, který obsahuje informace představující příkazy pro nanášení tiskového materiálu v jednotlivých horizontálních vrstvách a samotné nastavení tisku. Tento soubor ve formátu Gcode je pak odeslán do tiskárny a po nastavení patřičných tiskových teplot je zahájen 3D tisk.

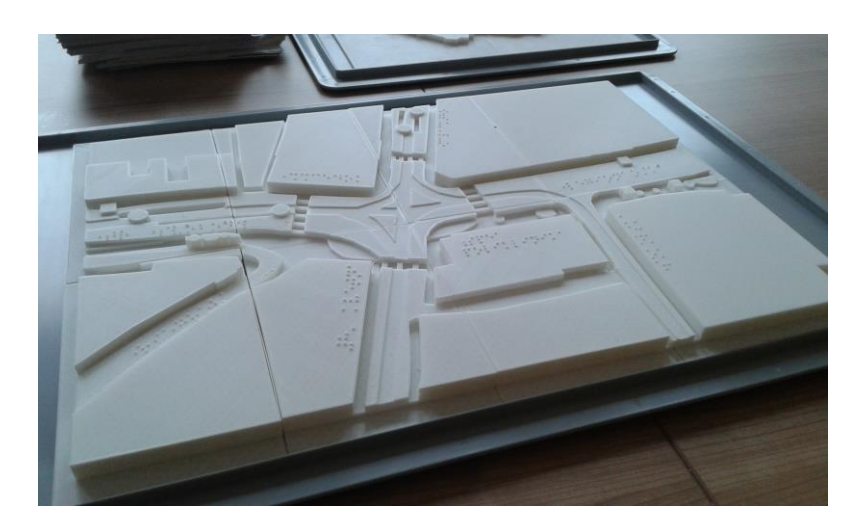

*Obr. 6.2 Tyflomapa vytisknutá nízkonákladovou 3D tiskárnou*

### <span id="page-37-0"></span>**5.6 Dodatečné manuální úpravy**

Při dotisknutí jednotlivých dílů mapy bylo zapotřebí zkompletovat tyto díly do jednoho celku a tyflomapu upravit takovým způsobem, aby byla použitelná pro její účel.

Jednotlivé díly k sobě byly přilepeny a tento celistvý kus pak ještě dolepen na plastovou desku, díky které se celá tyflomapa více zpevnila a zlepšila celkovou manipulovatelnost s mapou. Po nalepení došlo k manuální úpravě některých ostrých hran a Braillova písma zbroušením pomocí smirkového papíru.

## <span id="page-37-1"></span>**6 TESTOVÁNÍ TYFLOMAP KONCOVÝMI UŽIVATELI**

Po vytisknutí nových, nízkonákladových tyflomap vytvořených na základě poznatků získaných předešlým studiem testovacích vzorků bylo provedeno testování těchto produktů u koncových uživatelů, tedy osob s postižením zraku, které se orientují v prostoru hmatovým vnímáním. Testování bylo zprostředkováno díky asistenci Ústavu speciálně – pedagogických studií Univerzity Palackého a organizací *Tyfloservis* a *Tyflocentrum* v Olomouci. Testování bylo prováděno na osmi respondentech. Věkové složení testovaných uživatelů tvořili lidé od dvaceti let po respondenty v postproduktivním věku. Mezi testovanými osobami byli jedinci jak s vrozenou, tak i se získanou slepotou. Při testování respondentů byla vysledována velmi individuální schopnost práce s mapami a rychlost orientace ve hmatových mapách. Testování bylo zaměřeno především na hodnocení kvalitativních aspektů nových tyflomap, především na

celkovou čitelnost a technologickou kvalitu mapy, rozlišení jednotlivých prvků v mapě a čitelnost a kvalitu Braillova písma. Testování mapy náměstí Národních hrdinů bylo realizováno dotazníkovým šetřením, ve kterém si respondent prostudoval mapu a poté odpověděl na otázky viz. tab. 7.1, ke kterým měl možnost vznést své vlastní názory a připomínky. U ostatních tyflomap bylo testování zaměřeno především na porovnání s původními výtisky, které probíhalo zapisováním jednotlivých poznatků.

## <span id="page-38-0"></span>**6.1 Porovnání nově vytvořených produktů s původními**

První část testování představovala porovnání výsledných výtisků s původně vytvořenými tyflomapami ze sádrového prášku a pojiva. Většina uživatelů hodnotila původní výtisky jako příjemnější na omak. Tato skutečnost vychází především z důvodu absence některých na dotyk ostřejších prvků, které při tisku z plastu v některých částech mapy samovolně vznikají díky samotné technologii výroby. Těmto ostřejším částem je možné z větší části zamezit manuální úpravou mapy, kdy jsou místa nepříjemná na dotek shlazena smirkovým papírem. Testování uživatelé také velmi citlivě pociťovali jakékoliv drobné vady tisku, které i jen nepatrným způsobem narušovaly výslednou strukturu vytisknuté mapy. Často byly hmatově rozpoznávány i lepené spoje jednotlivých mapových dílů.

Jako velkou výhodu nově vytisknutých tyflomap shledávali uživatelé v použitém výrobním materiálu, díky kterému jsou tyto výrobky velmi lehké a oproti původním tyflomapám téměř nezničitelné, kdy i pád z větší výšky novým produktům nijak neuškodil. Velmi pozitivně byl hodnocen použitý materiál díky jeho povrchu, který je příjemný na hmatový kontakt.

Dalším hodnotícím aspektem bylo porovnání jednotlivých mapových prvků, zejména popisu v Braillově písmu a legendy. V tomto ohledu bylo shledáno Braillovo písmo původních výtisků jako příjemnější na dotek a lépe čitelnější, avšak jako čitelné bylo shledáno i na nově vytisknutých tyflomapách, jen s tím rozdílem, že jeho čtení zabralo více času. Z důvodu menší míry detailnosti nízkonákladového 3D tisku bylo Braillovo písmo vytisknuto s občasnými ostrými hranami, které byly místy při čtení nepříjemné na dotek. Tato ostrá místa byla také manuálně upravena smirkovým papírem, avšak na základě testování se nové Braillovo písmo stále nevyrovnalo popisu v původních tyflomapách. Tato skutečnost je také ovlivněna drobnými technologickými nepřesnostmi

nízkonákladového tisku, kdy si někteří uživatelé všimli textů, které byly z poloviny dobře čitelné a hmatatelné, avšak na druhém konci slova bylo písmo ostré a nepříjemné na dotek i při zpracování celého textu stejným způsobem. Při porovnávání legendy, interpretace prostorových informací a celkové čitelnosti mapy nebyl shledán žádný zásadní rozdíl mezi nízkonákladovými a původními výtisky tyflomap

## <span id="page-39-0"></span>**6.2 Testování jednotlivých nových map**

Pro účely testování byly vytisknuty tři tyflomapy, z toho dvě tematické mapy znázorňující území České republiky, jenž obsahově vycházely z původních tyflomap vytvořených v předešlých letech. U těchto map nebyly shledány nedostatky kromě již zmíněného Braillova písma. Respondenti oceňovali především získání představy o uceleném vzhledu České republiky, uspořádání jednotlivých krajů a porovnaní vzdáleností mezi jednotlivými místy v České republice. Někteří respondenti také uváděli, že si díky mapě lépe ujasnili rozložení jednotlivých míst, které si představovali jinak.

O něco větší pozornost byla věnována třetí tyflomapě, která znázorňuje náměstí Národních hrdinů v Olomouci, po kterém se respondenti téměř denně pohybují. Tato mapa je určena uživatelům pro vytvoření představy o rozmístění a složení této frekventované křižovatky, případně pro nahmatání území před nácvikem pohybu v tomto území. Pro testování této tyflomapy byly vytvořeny dotazníky dotazující se především na kvalitu vyhotovení. Jednotlivé odpovědi jsou shrnuty v tabulce 7.1.

Celkově byla tyflomapa velmi kladně hodnocena především pro její výškovou členitost, se kterou se u běžných tyflomap příliš nesetkávají a pro propracovanost veškerých důležitých detailů.

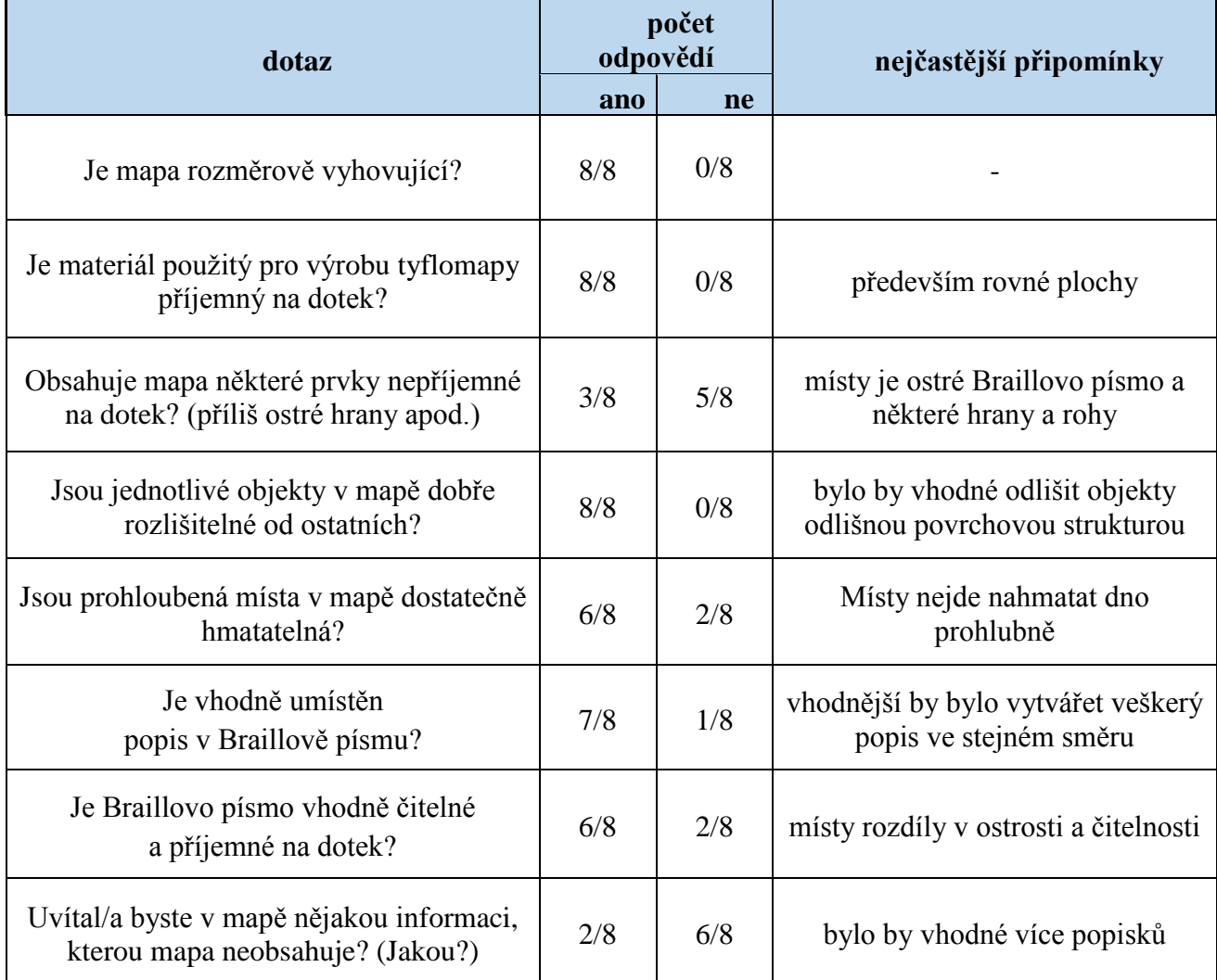

### *Tab. 7.1 Vyhodnocené odpovědi z dotazníků*

Kromě samotné tyflomapy náměstí Národních hrdinů byla vytvořena také kapesní verze této verze s invertovanými výškami jednotlivých objektů. Výsledkem tedy byla tyflomapa s vystouplými chodníky a zastávkami MHD. Tento výtisk vyvolal velmi rozdílné názory mezi testovanými uživateli. Mnozí měli problém s představou budov jako prohloubených míst oproti mapě ve větším rozměrech.

Pro některé se kapesní verze jevila jako málo čitelná, avšak při nahmatání jejího velkého provedení si dovedli představit orientaci na místě podle této invertované zmenšeniny. I přes veškeré nedostatky ale byla tato kapesní verze shledána jako velmi kvalitní a zajímavou inovaci pro orientaci mezi překážkami. Neinvertovaná verze se ukázala jako nepřehledná z důvodů splývání jednotlivých prvků a navíc v některých případech nebyly chodníky v úzkých ulicích vůbec nalezeny

### <span id="page-41-0"></span>**6.3 Možnosti využití testovaných tyflomap**

Na základě testování a konzultací s odbornými pracovníky organizace Tyfloservis, bylo navrhnuto několik možností pro využití těchto nově vytvořených produktů. Tyto mapy mohou sloužit jako edukační materiály na školách pro děti s vadou zraku, především tematické tyflomapy obsahující památky UNESCO v České republice a Míru nezaměstnanosti v jednotlivých krajích doplněné o multimediální prvky. Dalším využití tyflomap, jako je mapa nám. Hrdinů by mohlo být uplatněno při nácviku pohybu nevidomých osob komplikovanějšími místy, kdy by si pomocí tyflomapy nahmatal orientační místa v území a díky tomu by si vytvořil představu o procházeném území jako celku.

# <span id="page-41-1"></span>**7 VYUŽITÍ MULTIMEDIÁLNÍCH PRVKŮ NÍZKONÁKLADOVÝCH TYFLOMAP**

Stejně jako u původních výtisků bylo provedeno zabudování zvukových tlačítek do nově vytisknuté hmatové mapy, kterými byly spustitelné jednotlivé zvukové soubory doplňující tyflomapu o více informací. Tlačítka byla nalepena do předvrtaných otvorů, které je možné i přímo vymodelovat při softwarovém zpracování mapy a poté vytisknout. Všechny ostatní práce byly stejné jako u kompletace původních tyflomap až na odlišné použití zvukové krabice, kdy byla dřevěná bedýnka nahrazena plastovou. Výsledná multimediální tyflomapa má nižší hmotnost a umožňuje lepší manipulaci díky složení pouze z plastových částí.

## <span id="page-42-0"></span>**8 VÝSLEDKY**

Hlavními cíli této bakalářské práce bylo zkompletovat a otestovat tyflomapy, které byly vytvořené v rámci výzkumu na Katedře geoinformatiky UP v minulých letech a následně vytvořit a otestovat 3D tisk tyflomap na nových nízkonákladových 3D tiskárnách, které jsou k dispozici na Katedře geoinformatiky UP. Na základě předešlých poznatků upravit staré tyflomapy pro potřeby 3D tisku na nových nízkonákladových tiskárnách a po otestování tyflomap a zjištění nových trendů vytvořit návrh tvorby využití nízkonákladových tiskáren pro tvorbu nových tyflomap. Dále provést zhodnocení možnosti využití multimediálních prvků u těchto nově vytvořených produktů. Součástí výstupů práce je návod pro tvorbu tyflomap na nízkonákladových 3D tiskárnách. Výsledek práce umožní tvorbu hmatových map na 3D tiskárnách, jejichž výsledné náklady budou mnohonásobně levnější než stávající přístupy.

## <span id="page-42-1"></span>**8.1 Kompletace původních výtisků**

Prvním cílem této práce bylo zkompletovat a otestovat tyflomapy, které byly vytvořené v rámci výzkumu na Katedře geoinformatiky UP. Tento cíl byl splněn dokončením těchto multimediálních tyflomap. Dokončení spočívalo v doplnění map o multimediální prvky, které představovaly nahrané zvukové hlášky, které doplňovaly hmatové mapy o další, v některých případech i neprostorové informace. Konkrétně bylo zapotřebí osadit mapu tlačítky a ty následně připojit ke speciálnímu zvukovému modulu (viz. kapitola 4)

Při tomto kroku byly zkompletovány celkem čtyři tyflomapy, z nichž tři představovaly tematické mapy památek Unesco v České republice. Čtvrtá zobrazovala jednotlivé státy Evropy.

### <span id="page-42-2"></span>**8.2 Návrh nízkonákladového 3D tisku**

Následujícím cílem bylo vytvořit a otestovat 3D tisk tyflomap na nových nízkonákladových 3D tiskárnách, které jsou k dispozici na Katedře geoinformatiky UP.

Tento krok zohledňuje především změny oproti původnímu tisku. Tyto změny zahrnují především odlišný tiskový materiál a odlišnou technologii 3D tisku.

K výslednému návrhu bylo postupováno pomocí testovacích výtisků jak celkových map, tak i jednotlivých mapových prvků jako je např. popis v Braillově písmu. Na základě těchto pokusných tisků a testování bylo stanoveno několik zásad založených na skloubení tyflografických pravidel s technologickými možnostmi 3D tiskárny. (viz. kapitola 5.2)

Konkrétně jde o stanovení rozměrů liniových a bodových prvků společně s Braillovým písmem a prohloubenými liniemi v mapě. Při testování linií bylo vysledováno, že by se v mapě neměly vyskytovat příliš tenké a vysoké linie, které jsou jednak příliš ostré při hmatovém kontaktu a navíc hrozí jejich odlomení. Na základě těchto pokusů je doporučeno netisknout linie s menší tloušťkou než 3 mm tak, aby výška přesahovala jejich tloušťku. U bodových prvků je dále doporučeno zamezit výskytu menších prvků v tyflomapě, než o velikosti  $3 \times 3$  mm, jelikož při menším rozměru dochází k odlomení a jsou hůře hmatově čitelné a odlišitelné od ostatních prvků. U modelace Braillova písma pak bylo stanoveno modelování polokoulí o rozměru 2 × 1 mm takovým způsobem, aby co nejvíce odpovídalo standardu. Ke zjednodušení další tvorby Braillova písma byla vymodelována abeceda jednotlivých znaků spolu s číselnými znaky (viz. obr. 5.1). Při testování použití prohloubených míst v mapě bylo shledáno jako ideální použití rozměrů umožňujících mezeru nahmatat celou dotykovou plochou prstu, aby bylo dosaženo i na spodní část prohlubně.

## <span id="page-43-0"></span>**8.3 Pracovní postup tvorby tyflomap**

Součástí výstupů práce je návod pro tvorbu tyflomap na nízkonákladových 3D tiskárnách. Toho bylo dosaženo díky poznatkům získaným při pokusných výtiscích, na základě kterých bylo přistoupeno k vytvoření pracovního postupu pro tvorbu nízkonákladových hmatových map. Výsledkem je přesný postup zahrnující softwarové řešení umožňující převod běžných GIS dat do 3D modelačního softwaru, jejich následnou úpravu až po výsledný 3D tisk. V návodu je zmíněna potřebná úprava dat v GIS a jejich následný export do formátu s nimž je možné pracovat v dalším kroku, který představuje 3D modelování Braillova písma a dalších prvků. Tyto prvky nebylo možné v prostředí GIS vytvořit takovým způsobem, aby je pak bylo dále možné exportovat do trojrozměrného obrazu. Návod také obsahuje nutné úpravy, které je zapotřebí provést,

aby byla domodelovaná mapa kvalitně vytisknuta bez chyb, které mohly vzniknout během množství datových exportů. (viz. kapitola 6)

### <span id="page-44-0"></span>**8.4 Výsledky testování cílovými uživateli**

Jedním z výstupů práce jsou výsledky testování finálních tyflomap a jejich porovnání s původními výtisky. Finální vytisknuté mapy tvoří multimediální mapa památek Unesco v České republice, mapa míry nezaměstnanosti v krajích České republiky a mapa náměstí Národních hrdinů v Olomouci. Tato testování byla realizována ve spolupráci s Ústavem speciálně – pedagogických studií na Univerzitě Palackého a ve spolupráci s organizacemi Tyfloservis Olomouc a TyfloCentrum. Výsledky testování tvoří poznatky získané pomocí dotazníků, které byly vyplněny na základě odpovědí a připomínek jednotlivých testovaných cílových uživatelů. Kromě testovaných respondentů se zrakovým postižením byly vedeny i konzultace s odbornými pracovníky, kteří s nevidomými denně pracují. Tyto poznatky a doporučení byly pečlivě zaznamenány a využity při zpracování dalších map, případně zmíněny v textové části práce. (viz. kapitola 7)

## <span id="page-44-1"></span>**8.5 Zabudování multimediálních prvků**

Jedním z cílů práce bylo provést zhodnocení možnosti využití multimediálních prvků těchto nově vytvořených produktů. Tohoto výsledku bylo docíleno podobným způsobem jako u kompletace starších tyflomap (viz. kapitola 4). Rozdílem oproti původním multimediálním mapám je jednodušší manipulace s mapou díky její nižší hmotnosti a odolnému plastovému materiálu. Multimediální prvky zde fungují stejným způsobem jako u původních tyflomap.

## <span id="page-45-0"></span>**9 DISKUZE**

Hlavní část této práce představovala hledání optimálních nastavení 3D tiskárny takovým způsobem, aby na ni bylo možné tisknout hmatové mapy splňující tyflografická pravidla pro tvorbu těchto map. Sjednocení těchto pravidel a nastavení bylo dosaženo a na základě toho je tisk hmatových map na nízkonákladových tiskárnách typu *RepRap* určitě možný, avšak převod mapy do takové podoby, aby ji bylo možné vytisknout na 3D tiskárně stále vyžaduje řadu manuálních zásahů. Především množství datových exportů vytváří ve výsledném modelu chyby, které je zapotřebí opravovat speciálními programy a tvorbu tyflomapy prodlužují. Dalším významným problémem, který byl při zpracování shledán, je tvorba Braillova písma, která musela být prováděna manuální modelací v modelovacím softwaru Blender. Původně bylo písmo vytvářeno pomocí vložení fontu Braillova písma do programu a jeho následné vytažení do prostoru. To se však ukázalo jako nevhodné především pro jeho snadné odlomení a muselo být přistoupeno k manuální tvorbě bod po bodu. Tím vznikaly jednak nechtěné nepřesnosti jednotlivých znaků a značně se prodlužovalo časové zpracování. I při zapracování veškerých nedostatků bylo písmo místy tisknuto nekvalitně, avšak čitelně. Optimální standardizovaná podoba Braillova písma je nejspíše nad technologické možnosti 3D tiskárny, na které bylo tisknuto. Jednou z možností jak se vyhnout tomuto nedostatku je olepení hmatových map štítky se standardizovaným písmem vytvořeným například pomocí dymo kleští. Dalším nedostatkem shledaným při této technologii je jednobarevný tisk, který omezuje využití vytisknutých map pro uživatele se zbytky zraku, kteří si hmatově získané kontrolují prostřednictvím kontrastních barev v mapě. Pro tento účel by bylo zajímavým řešením využit pro tisk tyflomap 3D tiskárny od společnosti Mcor, která umožňuje 3D tisk papíru v široké škále barev. Ovšem při porovnání pořizovací ceny tiskárny typu RepRap a Mcor je tato možnost diskutabilní.

I přes veškeré nedostatky byly vytvořené hmatové mapy odborníky i osobami se zrakovým postižením shledány jako velmi přínosné pro jejich nízkou cenu a prostorové vykreslování s různou výškovou členitostí, která se u produkovaných tyflomap jinými metodami pohybuje jen v řádech milimetrů. Navíc pokud by byla zjednodušena celková softwarová příprava spolu se zdokonalením a zrychlením tvorby Braillova písma, nebo pokud by byla dokonce celá datová příprava zautomatizována způsobem umožňujícím

nevyškolenému uživateli, například asistentovi nevidomého vytisknout tyflomapu aktuálně požadovaného území na podkladu veřejně dostupných webových map, představoval by nízkonákladový 3D tisk tyflomap obrovský potenciál do budoucna, díky kterému by osoby se zrakovým postižením získaly dodnes nepředstavitelné možnosti prostorové orientace za zlomek ceny oproti stávajícím přístupům.

## <span id="page-47-0"></span>**10 ZÁVĚR**

Hlavním cílem bakalářské práce bylo otestovat možnosti tisku hmatových map na nízkonákladových 3D tiskárnách typu RepRap dostupných na katedře geoinformatiky, díky kterým se finanční náklady na výrobu zmenší na zlomek ceny původně vytvořených tyflomap metodou 3D tisku na Univerzitě Palackého i jakoukoliv stávající metodou.

Počáteční krok představoval zabudování multimediálních prvků do původních tyflomap. Tyto multimediální prvky představovaly zvukové soubory nahrané na zvukovém modulu propojeném s tlačítky v mapě, která byla osazena na krabici obsahující veškeré komponenty nutné pro funkčnost zvukových hlášek. Celkem byly zkompletovány čtyři tyto původní mapy.

Na základě poznatků získaných studiem těchto původních tyflomap a studiem technologických možností 3D tiskárny byla provedena řada pokusných výtisků, které měly datový základ z původních tyflomap. Po realizaci těchto výtisků bylo zjištěna nutnost provést úpravy některých mapových prvků a objektů takovým způsobem, aby byly vhodně vytisknutelné na nízkonákladových tiskárnách. Tyto úpravy se týkaly především popisu v Braillově písmu a některých příliš tenkých a vysokých prvků, které se při hmatovém kontaktu odlamovaly. Po zaznamenání a odstranění veškerých úskalí, jež nastala při tisku na nových tiskárnách, byl vypracován návrh tvorby tyflomap na těchto tiskárnách zahrnující omezení, kterým by se mělo při dalším zpracování vyvarovat.

Další krok představoval tvorbu nových nízkonákladových tyflomap se zahrnutými předešlými poznatky. Tyto nové mapy byly následně otestovány osobami se zrakovým postižením a na základě jejich připomínek byly zapracovány úpravy. Za pomoci těchto ucelených poznatků byl vytvořen podrobný návod pro tvorbu těchto nových tyflomap, který je obsažen v příloze této práce a ve stručné podobě v samotném textu práce. Zároveň byly vytvořeny tři finální hmatové mapy, z nichž dvě představují tematické mapy – mapu památek Unesco v České republice a mapu s mírou nezaměstnanosti v krajích České republiky. Třetí mapa znázorňuje frekventovanou křižovatku na náměstí Národních hrdinů v Olomouci.

Finální mapy byly opět konzultovány s odborníky a testovány koncovými uživateli. Při tomto testování bylo navrženo využití těchto tyflomap, jež představuje jednak edukační potenciál tematických map České republiky a také orientační potenciál především mapy náměstí Národních hrdinů, která může sloužit například jako pomůcka při výuce pohybu nevidomého po daném území.

Na závěr byla nová hmatová mapa památek Unesco přetvořena na tyflomapu typu C, což zahrnuje doplnění mapy o zvukové hlášky spustitelné tlačítky v mapě a připojenými ke zvukovému modulu v krabici pod mapou.

## **POUŽITÁ LITERATURA A INFORMAČNÍ ZDROJE**

ČERVENKA, Petr. Mapy a orientační plány pro zrakově postižené: metody tvorby a způsoby využití. Vyd. 1. Praha: Aula, 1999, 66 s. ISBN 80-902667-4-6.

DOLEŽAL, Jan. 2010. *Programová podpora přípravy 3D dat pro tisk tyflomap*. Olomouc. Bakalářská práce. Univerzita Palackého v Olomouci.

GÖTZELMANN, Timo a Aleksander PAVKOVIC. Towards Automatically Generated Tactile Detail Maps by 3D Printers for Blind Persons: 14th International Conference, ICCHP 2014, Paris, France, July 9-11, 2014, Proceedings, part II. New York: Springer, s. 33 – 38 ISBN 978-3-319-08598-2

HaptoRender. 2009. *HaptoRender* [online]. [cit. 2015-03-11]. Dostupné z: http://wiki.openstreetmap.org/wiki/HaptoRender

JESENSKÝ, Ján. Hmatové vnímání informací s pomocí tyflografiky. 1. vyd. Praha: Státní pedagogické nakladatelství, 1988, 226 s. Knižnice speciální pedagogiky.

JURÁŠKOVÁ, Kateřina. 2010. Uplatnění tyflografiky v práci s dospělými osobami se zrakovým postižením. Olomouc. Dostupné také z: http://theses.cz/id/jpn5l2/82580- 542949691.pdf. bakalářská práce. Univerzita Palackého v Olomouci.

LITVAK, A. G. Z teorie pedagogiky a psychologie zrakově postižených. 1. vydání. Praha: Univerzita Karlova v Praze, 1979. 172 s.

MATOUŠEK, Miroslav. 2013. Moderní nástroje tisku využívající 3D technologie, pro čipy i biomolekuly. In: *Moderní nástroje tisku využívající 3D technologie, pro čipy i biomolekuly* [online]. [cit. 2015-04-23]. DOI: CZ.1.07/2.3.00/20.0148. Dostupné z: http://web2.mendelu.cz/af\_239\_nanotech/nanolabsys/seminare\_5mz/S46\_2014\_p.pdf

PAVLÍČEK. 2014. POSLEPU: Pomoc slepým uživatelům. *POSLEPU: Pomoc slepým uživatelům* [online]. [cit. 2015-01-08]. Dostupné z: http://poslepu.cz/tag/hmatove-mapy/ PRŮŠA, Josef. 2014. *Základy 3D tisku* [online]. 1. vydání. [cit. 2015-02-15]. Dostupné z: http://www.prusa3d.cz/kniha-zaklady-3d-tisku-josefa-prusi/ ŠPLÍCHALOVÁ, Romana. 2012. Školní atlasy pro slabozraké. Brno. diplomová práce. Vysoké učení technické v Brně.

TMAP. 2004. *TMAP* [online]. [cit. 2015-01-22]. Dostupné z: http://wwwtest.ski.org/Rehab/TMAP/

VOŽENÍLEK, Vít. Hmatové mapy technologií 3D tisku. 1. vyd. Olomouc: Univerzita Palackého v Olomouci, 2010, 82 s. ISBN 978-80-244-2697-6.

WATANABE, Tetsuya a kol. Tactile Map Automated Creation System Using OpenStreetMap: 14th International Conference, ICCHP 2014, Paris, France, July 9-11, 2014, Proceedings, part II. New York: Springer, s. 42 – 49 ISBN 978-3-319-08598- 2

## **INTERNETOVÉ ZDROJE**

Blender3d.cz: *Tutotrial* [online]. [cit. 2014-11-17]. Dostupné z: http://www.blender3d.cz/drupal/?q=

TYFLOKABINET ČESKÉ BUDĚJOVICE. *Tyflokabinet České Budějovice: Braillovo písmo* [online]. 2010. [cit. 2014-3-11]. Dostupné z: http://www.tyflokabinetcb.cz/braill.htm

UNIVERZITA PALACKÉHO. *Percepce geoprostoru prostřednictvím tyflomap moderního typu* [online]. 2010. [cit. 2014-12-10]. Dostupné z: http://www.tactilemaps.upol.cz/

# **PŘÍLOHY**

## **SEZNAM PŘÍLOH**

Kapitola se nečísluje. Uvést kompletní číslovaný seznam vázaných a volných příloh včetně CD/DVD.

## **Vázané přílohy:**

Příloha 1 Pracovní postup tvorby tyflomap na nízkonákladových 3D tiskárnách

## **Volné přílohy**

Příloha 2 DVD s modely vytvořených tyflomap a návodem pro jejich tvorbu